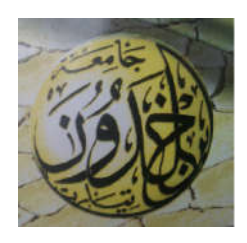

**République Algérienne Démocratique et Populaire Ministère de l'Enseignement Supérieur et de la Recherche Scientifique**

> **Université IBN KHALDOUN - Tiaret Faculté des sciences et sciences de l'ingénieur Département d'Informatique**

**Mémoire fin d'étude pour obtenir le grade de master en système embarqué**

Par:

OTMANI NAZIHA Thème

 *L'analyse métallographique par ordinateur*

Dirigé par : Mr TIFFOUR.

ANNEE 2011/2012

### REMERCIEMENTS

« Il faut toujours remercier l'arbre à karité sous lequel on a ramassé de bons fruits pendant la bonne saison. » (Ahmadou Kourouma)

Au terme de ce travail, je tiens a exprimer toute ma gratitude envers DIEU, pour la force qu'il m'a prodigué, et qu'Il donne aux personnes qui m'ont aidées et soutenues : mes chers parents, amis et familles respectives pour leur patience et indéfectible soutien qu'ils ont témoigné à mon égard, sans ménager le moindre soutien affectueux, financier et éducationnel.

En outre, je ne peux omettre de remercier mon encadreur, Monsieur TIFFOUR, pour ses judicieuses orientations et son précieux temps et conseils qu'il m'a généreusement donné et consacré tout au long des phases de l'élaboration de mon mémoire.

je remercie également les membres du jury qui ont accepté d'honorer par leur présence ma soutenance en vue d'évaluer mon travail.

Par ailleurs je tiens à exprimer ma grande reconnaissance à tous mes enseignants du département d'informatique, pour les cours qu'ils nous ont si généreusement et subtilement dispensés tout au long de notre cursus universitaire. Que chacun d'eux trouve ici l'expression de toute notre gratitude.

Les derniers, et non les moindre sont les responsables les ingénieurs et les ouvriers de la SNMETAL de tiaret qui ont accepté de collaborer et de participer aux différentes étapes de ma recherche et sans qui ce travail n'aurait surement pas été finalisé.

Ce travail n'aurait pu aboutir à bon port sans l'aide de mon cher gardien : mon père qui m'a était d'une aide si précieuse Il s'y est grandement impliqué par ses directives, ses remarques et suggestions, mais aussi par ses encouragements dans les moments clés de son élaboration. Merci d'avoir guidé mes pas dans le chemin de ma vie et bien sure de cette recherche.

Enfin je tiens à remercier également tous ceux qui ont contribué de près ou de loin à l'élaboration de ce mémoire : Mr MOUSTAFAOUI, Mr MEZOUG, ma tente docteur MALIKA, et oncle docteur MORAD.

*Dédicaces* 

*Tout d'abord, louange à « Allah » qui m'a guidé sur le droit chemin tout au long du travail et m'a inspiré les bons pas et les justes reflexes. Sans sa miséricorde, ce travail n'aura pas abouti*

*Je dédie ce travail à mes très chers parents qui ont toujours été là pour moi, et qui m'ont donné un magnifique modèle de labeur et de persévérance.*

*A ma mère qui est pour moi une sœur et une précieuse amie*

*A mes frères* 

*A mes amies « BESSEGHIEUR Fatima et BOUALIANE Hakima »*

*A toute la famille*

*Et à tous mes enseignants* 

# Liste des figures

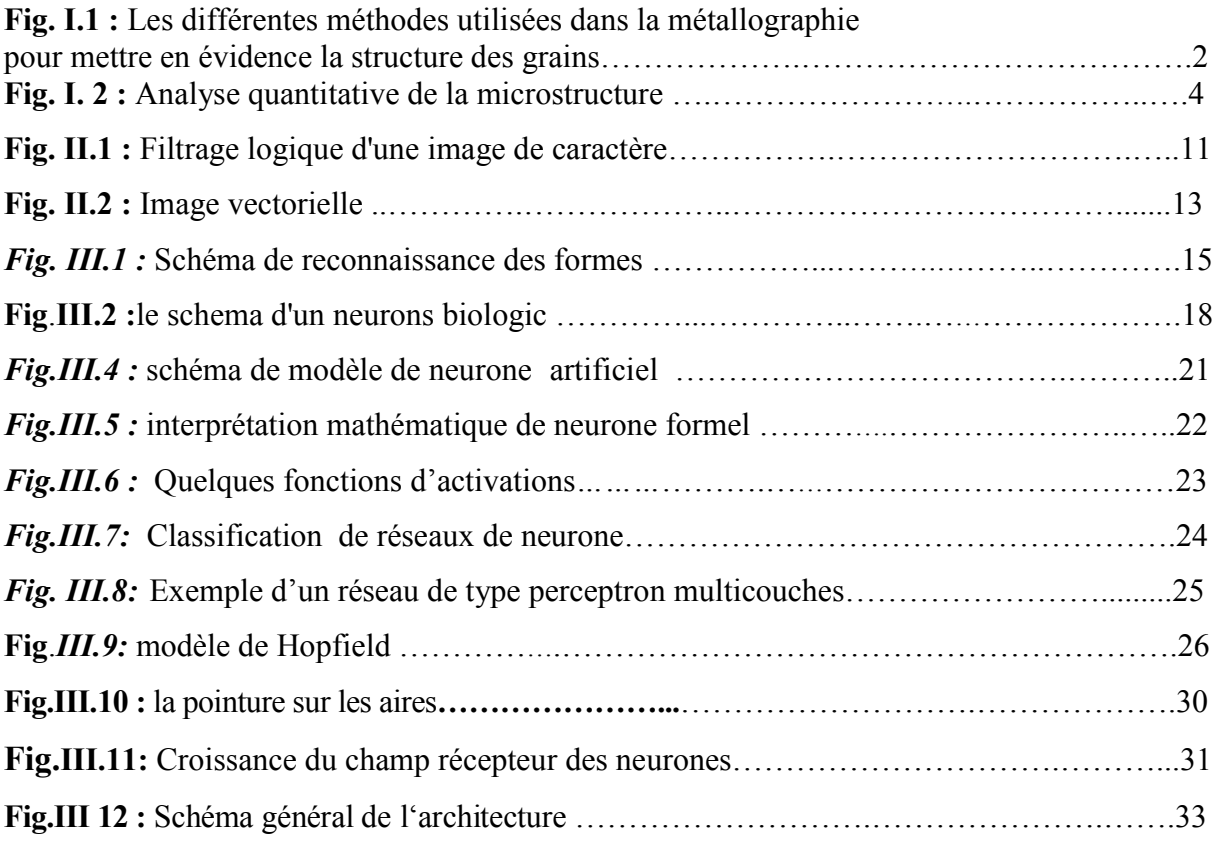

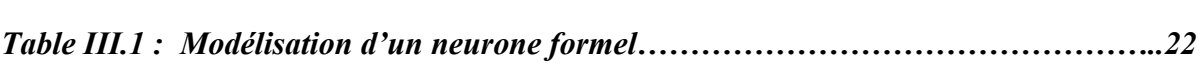

### **Introduction générale**

# **Problématique**

### **Résumé**

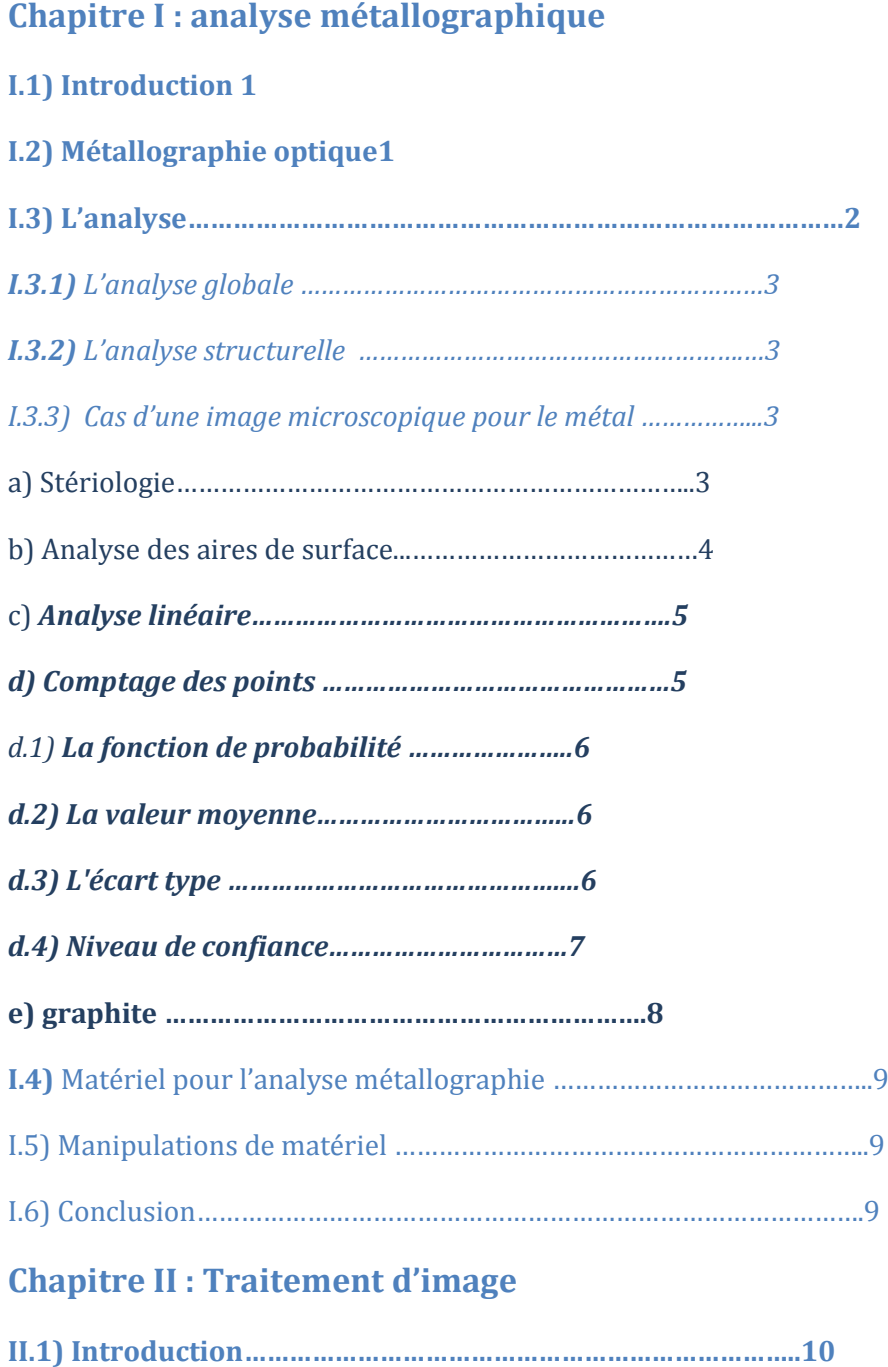

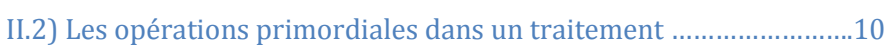

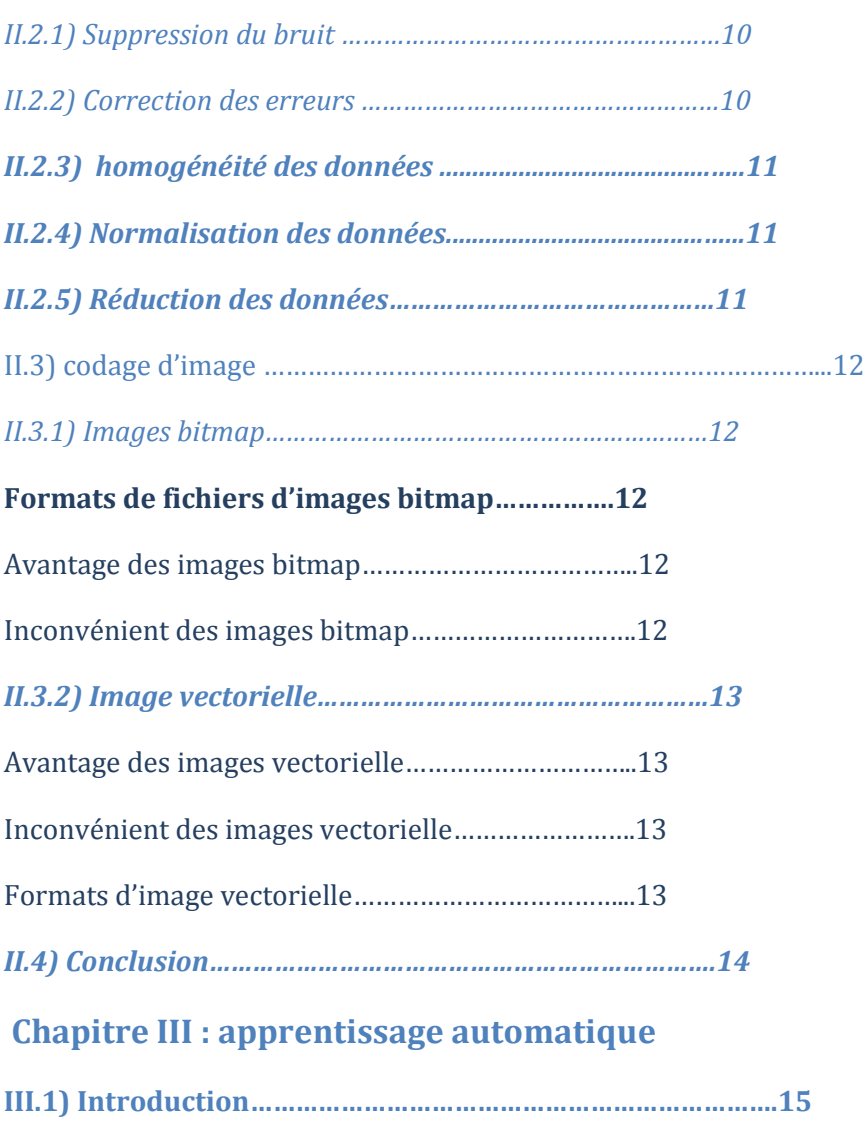

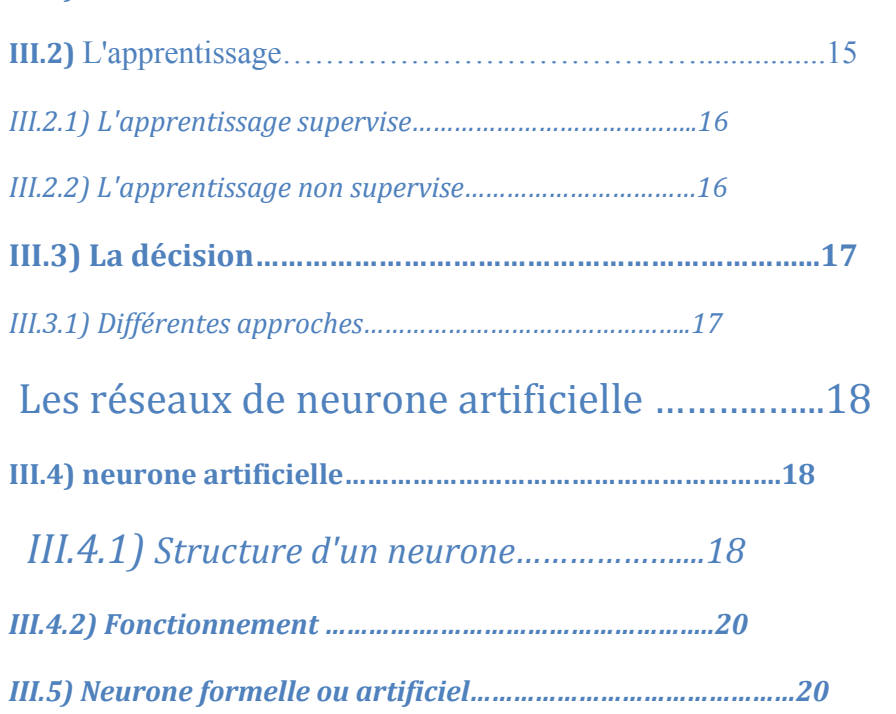

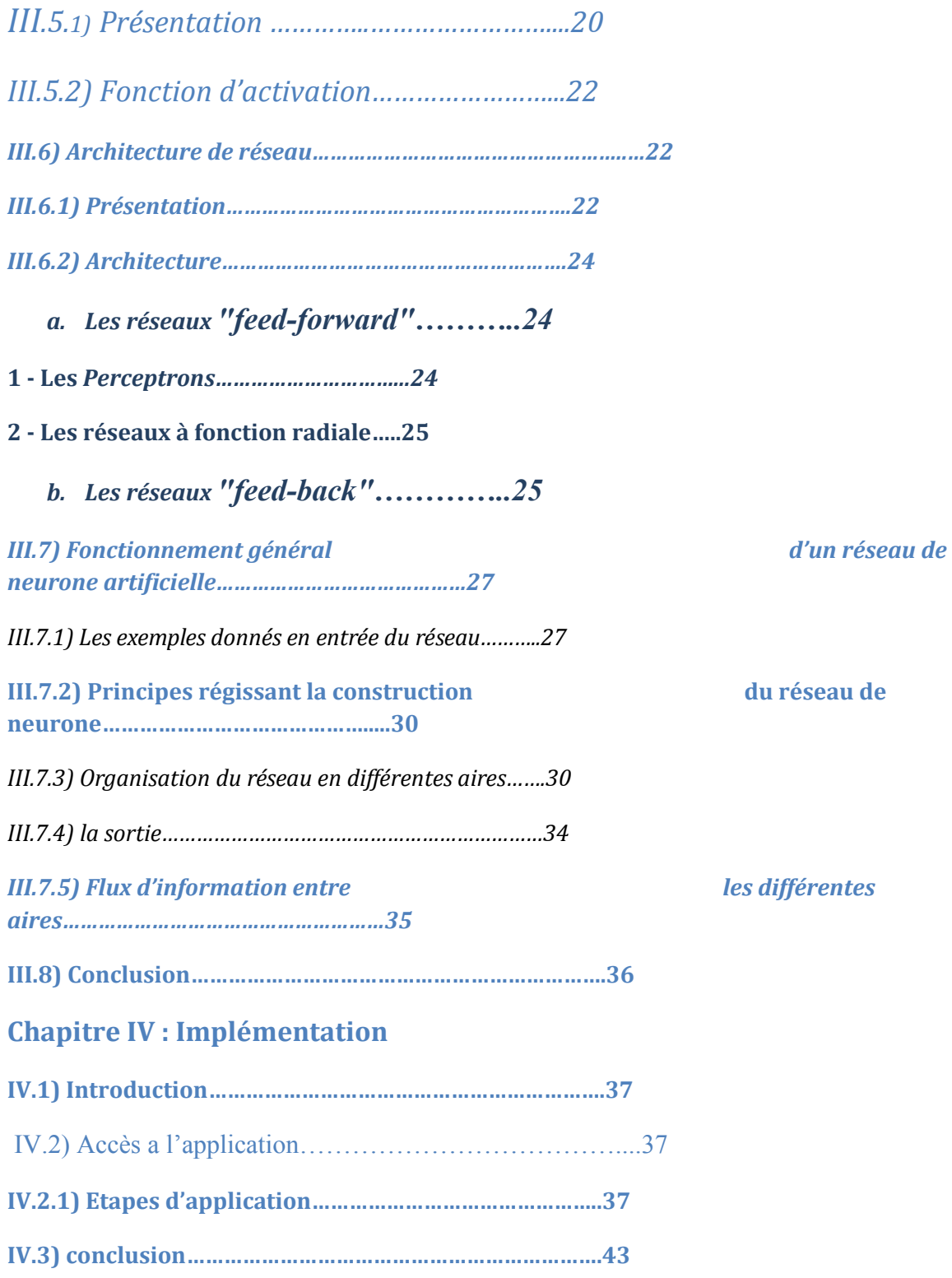

## **Conclusion générale**

### **Table de figure**

### **Bibliographie**

#### *Introduction générale*

 Depuis l'antiquité l'être humain n'a cessé de découvrir tout ce qui l'entour ; Un jour l'homme a trouvé un corps doué d'un éclat particulier, à ce moment il a su qu'il pouvait en faire un instrument servant à réduire son ennemi. Avec le temps ; les efforts de travailler et la nécessité d'utilisation dans plusieurs domaines, les chercheurs ont expérimenté sa particularité de conduction de chaleur et ont découvert d'autres propriétés (constitution, qualité, solidité, et la cristallographie...) grâce au développement technologique. Le métal a ainsi une multitude d'utilisations (la mécanique, la construction, …).

 Les métaux sont en général des solides propres et [cristallins](http://fr.wikipedia.org/wiki/Cristal) dans les conditions normales de température et de pression, la connaissance de leur composition est déterminée selon les cas : la taille et la forme des [cristallites](http://fr.wikipedia.org/wiki/Cristallite) (ou grains) , la répartition des [phases](http://fr.wikipedia.org/wiki/Phase_%28thermodynamique%29) et la direction des lignes de glissement (intersection des plans de glissement avec la surface). De nombreuses techniques se sont développées et tout particulièrement les procédés chimiques, électrochimiques et microscopiques.

 Toute étude de matériaux métalliques passe presque toujours par l'étude des constituants micrographiques. Ce sont eux qui donnent aux métaux leurs différentes caractéristiques mécaniques. Toutes les étapes de la vie d'un matériau sont concernées. Mise au point, utilisation, détérioration par corrosion, fatigue, rupture, mais cette étude faite par la micrographie topique détériore la vision d'où l'invention de l'analyse métallographique par ordinateur. Cette analyse passe par une reconnaissance d'une image micrographique d'un échantillon d'un métal cristallin.

 Le but de l'analyse est d'extraire les propriétés caractéristiques du métal et de les exprimer sous une forme numérique ou symbolique. C'est la modélisation. La représentation obtenue servira de base aux étapes ultérieures d'apprentissage et de reconnaissance.

# *Problématique*

 Voir la difficulté de l'analyse métallographique optique et l'ennui qu'elle provoque à travers ses résultats improbables, et ce après avoir pris un large temps, nous avons jugé utile de trouver une solution afin de résoudre ces méfaits.

### **Abstract**

 Since the difficulties of the optic metalograghie analysis and the harm that causes through improbable results. Thus after taking a long time we have seen useful to find a solution in order to solve these negative sides.

 This modest work that we have started about taking a metal microscopy model, this photo is treated ( by reading ,normalize, changed to Black and white, filtering, removing noise, and give the matrix) than transformed into vectors in order to introduce into the neural network to be recognized by the machine.

### I.1) Introduction :

 Un métal est un [élément chimique](http://fr.wikipedia.org/wiki/%C3%89l%C3%A9ment_chimique) qui peut perdre des [électrons](http://fr.wikipedia.org/wiki/%C3%89lectron) pour former des [cations](http://fr.wikipedia.org/wiki/Cation) et former des [liaisons métalliques](http://fr.wikipedia.org/wiki/Liaison_m%C3%A9tallique) ainsi que des [liaisons ioniques](http://fr.wikipedia.org/wiki/Liaison_ionique) dans le cas des [métaux alcalins](http://fr.wikipedia.org/wiki/M%C3%A9tal_alcalin). Les métaux sont un des trois groupes d'éléments distingués par leurs propriétés d'[ionisation](http://fr.wikipedia.org/wiki/Ion) et de [liaison chimique](http://fr.wikipedia.org/wiki/Liaison_chimique) ; les deux autres sont les [métalloïdes](http://fr.wikipedia.org/wiki/M%C3%A9tallo%C3%AFde) et les [non-métaux](http://fr.wikipedia.org/wiki/Non-m%C3%A9taux).

 Ce chapitre à comme objectif de présenter une courte introduction sur la métallographie optique qui consiste a déterminé les caractéristiques d'un [métal](http://fr.wikipedia.org/wiki/M%C3%A9tal) en l'observant avec un [microscope optique](http://fr.wikipedia.org/wiki/Microscope_optique).

#### I.2) Métallographie optique

 La métallographie optique permet d'obtenir des informations sur les éléments constitutifs des microstructures, telles que les fissures, la texture, la dimension des grains et les différentes phases présentes. Afin de rendre ces éléments visibles à partir d'une surface polie, il est nécessaire de leur donner un contraste, soit par un relief, soit par une couche d'interférence. Le relief est généralement obtenu par une dissolution sélective des phases à l'aide d'acides.

 Cependant, pour certains alliages formant des couches d'oxydation protectrices en surface, tels que l'aluminium, les aciers inoxydables et le titane, il devient nécessaire de recourir à une attaque électrochimique. Le courant électrique aide à dissoudre les couches d'oxyde. Dans certains cas, lorsque l'on s'intéresse à la dimension des grains d'un alliage monophasé par exemple, il est plus intéressant d'adopter une méthode sensible à leur orientation cristallographique. Ce procédé se base sur la croissance de films épitaxiaux d'oxydes. Ces couches peuvent être créées p.ex. Par déposition ionique ou électrochimique. La vitesse de croissance et donc l'épaisseur de ces couches d'oxyde obtenue à la fin sont très sensibles à l'orientation cristallographique et à la nature chimique du substrat métallique. Le contraste résulte de l'interférence des ondes lumineuses réfléchies d'une part à l'interface film-métal et d'autre part à la surface du film. Selon l'épaisseur du film, certaines couleurs (= longueurs d'onde) de la lumière sont amplifiées et d'autres anéanties par interférences constructives et destructives. En observant la micrographie sous lumière blanche, les grains se révèlent ainsi par les différentes couleurs du spectre lumineux. En filtrant la lumière incidente et en utilisant des polariseurs, il est possible d'augmenter davantage le contraste [ A. Wesley 1970]

### Chapitre 1 : analyse métallographique

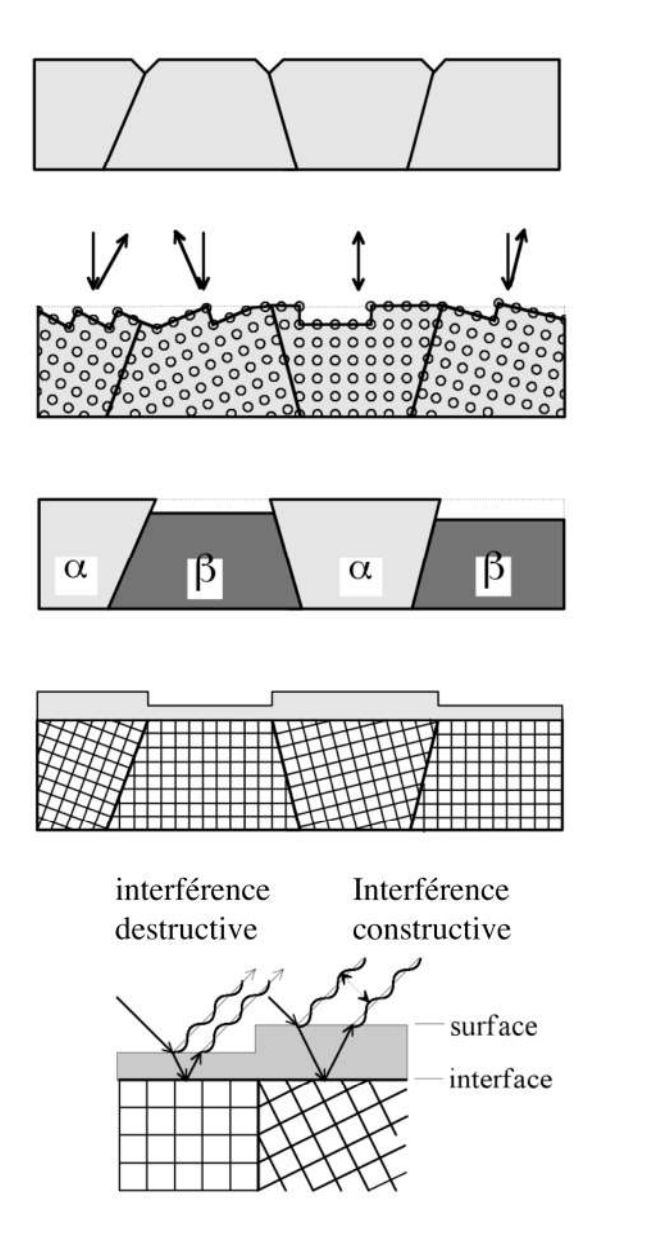

attaque des joints de grains

attaque des grains

attaque sélective des grains de différentes phases

couche épitaxiale, dont la vitesse de croissance dépend de l'orientation cristallographique

interférence sur une couche épitaxiale

Fig. I.1 Les différentes méthodes utilisées dans la métallographie pour mettre en évidence la structure des grains

### I.3) L'analyse :

 On décrit rarement un objet dans sa totalité. En général, on cherche à isoler des parties sur lesquelles on effectuera des mesures (paramètres) reflétant l'identité de la forme générale. On à coutume, pour classer les différentes méthodes d'analyse, de faire la distinction entre deux type d'approche : l'analyse globale et l'analyse structurelle.

### I.3.1) L'analyse globale :

 Cette approche est fondée sur l'étude globale des propriétés du métal, sans distinction de composition ou de structure. De manière générale, on trouve deux grands types de mesures :

#### a. Numériques :

Les mesures correspondent à des calculs quantitatifs (diamètre, aire, périmètre, amplitude,…)

#### b. Logique :

Les mesures correspondent à des calculs qualitatifs. L'objet est représenté par un vecteur binaire ou chaque composante indique la présence ou l'absence d'une certaine propreté.

#### I.3.2) L'analyse structurelle :

 L'approche globale est très efficace sur des formes simples. Elle devient totalement inutile sur des formes riches en information structurelles. C'est le cas en analyse d'images ou souvent la décision n'est pas uniquement la détermination d'un seul nom ou le calcul d'une seule mesure mais plutôt la description d'une certaine situation ; par exemple, les objets se trouvant dans l'image et leur disposition mutuelle. Cette description se réalise souvent par l'analyse de l'objet en termes de ses formes primitives et de leurs relations. C'est ce que l'on appelle l'approche structurelle. Les formes primitives dépendent de la nature de l'objet traité mais doivent correspondre à une représentation simplifiée de l'objet. Là encor, la notion de représentation demeure vague ; on peut dire que la forme primitive sera celle que l'on saura reconnaître ; à l'aide d'une combinaison de fonctions d'identification connue comme par exemple un segment de droite dans un tracé ou une région ayant une certaine texture dans une image.

 Un objet est généralement défini par une association plus ou moins complexe de formes primitives.

### 1.3.3) Cas d'une image microscopique pour le métal :

#### a) Stéréologie

 La stéréologie est la science qui permet de quantifier certaines caractéristiques Tridimensionnelles tels que les volumes et les fractions volumiques des différentes phases, la dimension des grains et même leur distribution de taille, à partir de données provenant de sections planes (espace 2-D), d'intersection de lignes (espace 1-D), ou même de points (espace 0-D). Les principes utilisés pour déterminer les fractions volumiques ont été établis par Delesse puis Rosiwal (géologistes) en 1898.

"Imaginons une fibre rocheuse ou un prisme très fin... la longueur mesurée de ses composants (sur une micrographie) montre les mêmes proportions relatives que la composition du rocher dont il provient..." cette citation résume le principe permettant d'obtenir la fraction volumique à partir d'une micrographie. D'autres caractéristiques comme la distribution de la taille des grains, leur volume moyen et la surface totale des joints des grains peuvent être déterminés par l'intermédiaire des suppositions simplificatrices concernant la forme des grains. La stéréologie se base sur les hypothèses et les résultats de la statistique des phénomènes aléatoires. Il importe donc que la surface présentée par la micrographie est une surface représentative c.a.d. résulte d'une coupe aléatoire de l'échantillon. Sous cette condition la fraction volumique de deux phases s'obtienne selon l'une des trois méthodes suivantes [ G. Petzow 1970]

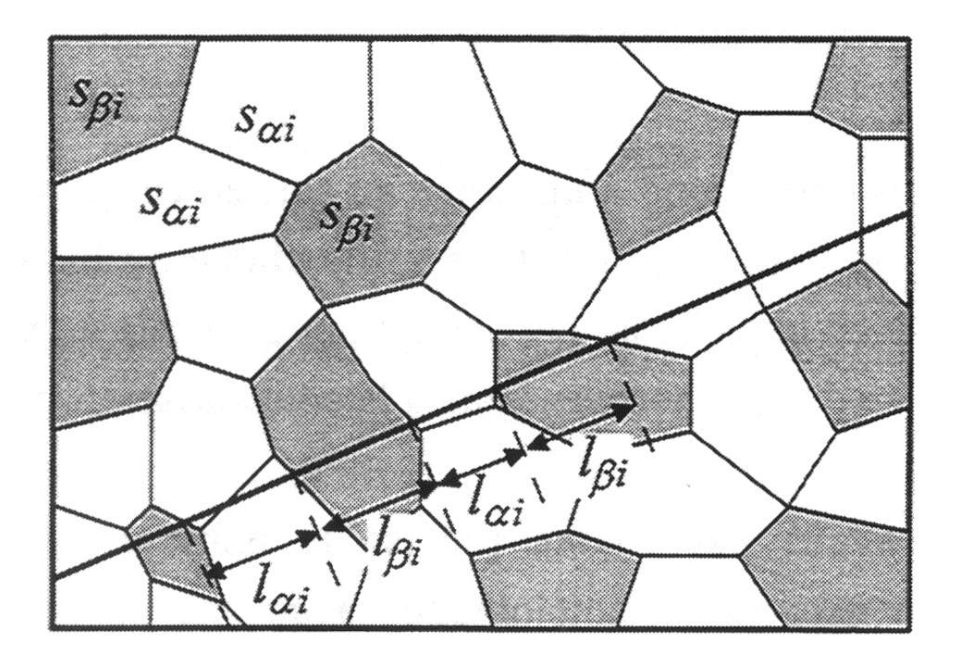

Fig. I. 2 Analyse quantitative de la microstructure

### *b) Analyse des aires de surface*

 Dans cette méthode on détermine sur la micrographie la surface totale des grains α et celle des grains β. La fraction volumique  $U\alpha$  / $U\beta$  des deux phases correspond alors au rapport des surfaces totales.

$$
\frac{\nu_{\alpha}}{\nu_{\beta}} = \frac{\sum_{i} s_{\alpha i}}{\sum_{i} s_{\beta i}} \tag{1}
$$

 Selon une ancienne pratique on découpe les grains d'une photo de la micrographie, ainsi le rapport des poids donne le résultat cherché. Une autre possibilité est de placer une grille millimétrique sur la micrographie et de mesurer les aires des sections α. Les méthodes modernes d'analyse d'images permettent aujourd'hui, après numérisation de l'image, une évaluation plus rapide et sans effort manuel.

### c) *Analyse linéaire*

Au lieu de déterminer les surfaces, il suffit de tirer une droite sur la photographie et de mesurer la longueur des segments coupés par les deux phases. La fraction volumique correspond au rapport des sommes des longueurs.

$$
\frac{\nu_{\alpha}}{\nu_{\beta}} = \frac{\sum_{i} l_{\alpha i}}{\sum_{i} l_{\beta i}} \tag{2}
$$

Il est même possible d'obtenir ce résultat à partir des informations ponctuelles (0-D). Cette procédure est décrite ci-dessous et c'est celle que nous emploiyons dans ce travail pratique.

#### *d) Comptage des points*

 Afin de déterminer la concentration volumique *v*α d'une phase α dans un alliage selon cette méthode, nous avons besoin d'une micrographie convenablement agrandie et d'une grille transparente d'un nombre fixe de points  $Ng$  (p.ex. : 5 x 5 = 25). En pratique, on choisit le grossissement de telle manière qu'en moyenne sur chaque grain  $(\alpha)$  ou autre) ne tombe qu'un seul point. La grille est placée sur la micrographie et on compte le nombre des points *N*α*i* qui tombent sur les grains de la phase α. Un point tombant exactement sur un joint de grain α ne compte que comme demi-point. Cette manipulation peut être répétée plusieurs fois  $(i = 1, 2, ...)$ 3,... *r*) afin d'augmenter la précision du résultat final. Au terme de *r* répétitions, nous avons étudié la présence de la phase au total  $N = rNg$  points et trouvé  $N_{\alpha} = \sum_{i=1}^{r} N_{\alpha_i}$ fois une réponse affirmative. La concentration volumique de phase α est alors να =*N*α/*N*

 La procédure décrite ci-dessus correspond à un tirage au sort en ce qui concerne la réponse à la question : est-ce que, oui ou non, un point de la grille choisi au hasard est-il à l'intérieur d'un grain α? La probabilité avec laquelle la réponse est oui est égale au volume de la phase α divisé par le volume total ou en d'autres termes égale à la concentration volumique  $U\alpha$ 

 Jusqu'à maintenant, nous n'avons pas encore précisé le nombre de points *N* qu'il faut échantillonner pour que la concentration soit obtenue avec une précision acceptable. Pour estimer l'incertitude, on se sert de la statistique. Les éléments de la statistique dont nous avons besoin sont les suivants. [J.L. McCall and J.H 1984]

#### d.1) La fonction de probabilité

 *p*(*x j)* donne la probabilité avec laquelle un événement *xj* devient vrai. (Ici un évènement = un point de la grille sur un grain de la phase  $\alpha$ .)

d.2) La valeur moyenne des résultats sur *n* observations vaut

$$
\langle x \rangle_n = \frac{1}{n} \sum_{j=1}^n x_j = \sum_{j=1}^n x_j p(x_j)
$$
 (3)

 d.3) L'écart type σ1 est une mesure de l'incertitude sur le résultat (oui ou non) pour l'observation d'un point. Il donne la largeur de la fonction  $p(x j)$ . En d'autres mots oui = 1 et non = 0 ne s'écartent statistiquement pas plus que de  $\pm \sigma$ 1 de la valeur moyenne.

$$
\sigma_1^2 = \sum_{j=1}^n \frac{(x_j - \langle x \rangle_n)^2}{n}
$$
 (4)

L'incertitude σ*n* de la valeur moyenne *x n* se porte sur n observations et reste donc inférieure à σ1. Elle correspond à l'écart type des valeurs moyennes calculées selon (1) et est lié à σ1 par

$$
\sigma_n = \frac{\sigma_1}{\sqrt{n}}\tag{5}
$$

 En d'autres termes l'écart type d'un ensemble de *n* observations *x j* (j=1,2,...n) divisé par *n* donne l'incertitude de la valeur moyenne du même ensemble de valeurs. L'indice *n* indique qu'il s'agit de l'écart type de la valeur moyenne sur *n* observations. Dan formule (2) cet indice est 1, mais la somme à droite va de 1 à n, parce qu'on a besoin de plusieurs observations pour la détermination expérimentale de l'écart type (Notez que σ1 ne diminue pas lorsque n augmente).

 d.4) Niveau de confiance: l'indication d'une incertitude de ±σ ne permet pas d'assumer que toutes les mesures ne s'écartent pas plus que de ±σ de la valeur moyenne. Pour une distribution gaussienne, le résultat se trouve avec une confiance de

68,3 % entre les limites  $\pm \sigma$ 

95,5 % entre les limites  $\pm 2\sigma$ 

99,7 % entre les limites ±3σ

Dans notre cas, les réponses possibles sont oui  $(x<sub>i</sub> = 1)$  et non  $(x<sub>i</sub> = 0)$ . La fonction *p*(*x j* ) est très particulière, elle est nulle partout sauf à *xj* = 1 ou elle vaut *v*α et à *xj* = 0 ou elle vaut (1−ν*a* ). *va* n'est évidemment pas encore connue à cette instant. On obtient une première estimation en effectuant quelques mesures (p.ex. n = 25 points) et en calculant la valeur moyenne  $x 25 \approx va$ .

 L'écart type σ1 est forcément élevé parce que *va* se situe quelque part entre les deux réponses possibles 0 et 1. Notez bien que σ1 n'est pas une mesure pour la précision de la valeur moyenne, mais seulement pour le résultat de l'observation de 1 point. En d'autres mots, elle indique la précision de la fraction volumique si on aimerait la déterminer par l'observation d'un seul point. L'incertitude sur la valeur moyenne σ25 est, selon l'éq. (3), 5 fois (25 ) inférieure à  $\sigma$ 1. En général, pour l'incertitude de la valeur moyenne après N = rNg observations on divisera par *N* . Nous utilisons cette relation ici pour déterminer le nombre N d'observations qu'il faut effectuer, afin que l'incertitude relative ε sur *va* ne dépasse pas une limite et un niveau de confiance demandé.

 Après *N* observations nous disposons d'un jeu de *N* nombres 1 et 0. Leur valeur moyenne donne directement la concentration volumique. Lorsque nous indiquons l'incertitude Δνα avec ±σ*N* , nous pouvons affirmer (selon la statistique) que la vrai concentration se trouve dans 68% des alliages analysés dans les limites indiquées. Ici, nous voulons faire un meilleur travail et demandons un niveau de confiance de 95 % (règle de 2σ).

L'erreur relative devient alors

$$
\varepsilon = \frac{2\sigma_N}{v_\alpha}.
$$
\n(6)

Cette valeur est à multiplier par 100 si on veut exprimer ε en %.

Afin de déterminer *va* et σ*N* , nous utilisons les estimations qui découlent des équations (1) et (2) soit *x* 25 et σ1 *N* avec *n* = 25

$$
\varepsilon = \frac{2\sigma_1}{\sqrt{N} \cdot \langle x \rangle_{25}} \quad \Rightarrow \quad N = \left(\frac{2\sigma_1}{\varepsilon \cdot \langle x \rangle_{25}}\right)^2 \tag{7}
$$

Exemple: Nous demandons une erreur inférieure à 1 % ( $\varepsilon$  = 0,01) et un niveau de confiance de 95 %, et *va* soit 0,5. En utilisant le résultat que pour un jeu de valeurs avec *x j* = 1 ou 0 et  $x = v\alpha$ ,  $\Rightarrow \sigma_1 = v\alpha$  (1−να) nous obtenons:

$$
N = \left(\frac{2}{\varepsilon}\right)^2 \cdot \frac{1 - v_{\alpha}}{v_{\alpha}} = \left(\frac{2}{0.01}\right)^2 \cdot \frac{0.5}{0.5} = 40'000 \text{ points}
$$
 (8)

 Cet exemple démontre l'importance d'un traitement numérique (par ordinateur) des images car à une vitesse d'un point par seconde, on sera bien occupé pendant 11 heures. Notez encore que *N* devient petit si *va* tend vers 1, mais si on désire connaître la concentration complémentaire νβ =1−να avec la même précision relative à νβ on doit répéter le calcul de *N*  avec νβ. Le calcul de l'incertitude pour la méthode de l'analyse linéaire s'effectue avec les mêmes formules. Le résultat d'une observation est να ≈ *l*α *lo* , l'écart type se calcule selon les relations (1), (2) et (3), avec  $x j \approx la / lo$  et N = nombre des droites. La formule (4) donne ensuite le nombre total des droites à échantillonner pour une incertitude admissible.

#### e. Graphite :

 Cette méthode est basée généralement sur l'analyse de graphite dans l'échantillon métallique.

Sous microscope le métal une quantité de graphite, ce dernier unique pour chaque configuration de métal la ou il prend toujours une forme de baguette ou cercle sachant que le nombre de ses baguettes et cercles change selon le type de métal.

 Après avoir entamé cette méthode sur la quelle on va se base, coté implémentation là ou on va bien la détailler.

### I.4) Matériel pour l'analyse métallographique :

- Echantillons: aciers au carbone ou autres alliages
- Matériel d'enrobage: Résine polymérique (technovit)
- Polissoirs: papier grit 220, 320, 500, 1000; et disques à pâte diamantée 6 et 1μm
- Réactifs d'attaque: Picral ( 4 g acide picrique, 100 ml alcool méthylique, savon) et

Nital (10 ml HNO3 , 90 ml alcool méthylique)

- Microscope optique

### I.5) Manipulations de matériel :

Polissage : enrobez les échantillons dans la résine Technovit. Ne pas oublier de lubrifier les moules afin de faciliter le démoulage. Après avoir soigneusement marqué chaque échantillon au poinçon électrique, les polir en commençant par le papier à gros grains. Rincer soigneusement les échantillons à l'eau pour le polissage avec les papiers abrasifs et à l'alcool pour le polissage avec les disques. Ne passez pas sur un papier abrasif plus fin avant d'avoir éliminé les traces du polissage précédent. N'appuyez pas trop fortement sur les éprouvettes. Vous risquez de les rayer davantage.

Attaque chimique : il s'agit de réaliser une dissolution sélective des différentes phases afin de permettre leur observation au microscope. Effectuez une première attaque très courte (quelques secondes) afin de pouvoir juger de l'agressivité du produit. Une attaque trop poussée détruit les détails fins et force à repolir l'échantillon avec le papier 1000. Attention : le degré de l'attaque n'est pas forcement linéaire dans le temps.

Observez d'abord au microscope optique les échantillons polis, puis attaqués, afin de reconnaître les différentes structures et phases:

Décrivez les micrographies.

Déterminez les fractions volumiques des différentes phases par comptage des points et estimez l'incertitude des mesures. Comparez les valeurs obtenues avec la loi des segments inverses.

### I.6) Conclusion :

 Vue les données exposées auparavant l'analyse métallographique est très importante et difficiles en même temps car le travail fait a l'oeil d'une manière archaïque est inefficace, mais grâce a la technologie de reconnaissance des formes nous permet d'analyser et traiter l'image microscopique d'un échantillon cristallin du métal et donnés un résulta fiable.

### II.1) Introduction :

 Généralement l'image que montre le microscope est pleine de défaut, erreurs et de bruit donc il est nécessaire de faire un traitement d'image afin de dénuées de bruit, corrigées les erreurs éventuelles, homogénéisées, normalisées et réduises à l'essentiel avons que la machine prendre la décision.

### II.2) Les opérations primordiales dans un traitement :

 Lors de l'acquisition de l'image par un capteur qui est le microscope on applique ses opérations [thése OTMANI, ADDA : 2007/2008].

### II.2.1) Suppression du bruit :

 Dans un milieu d'expérience et grâce à la poussière et la pollution, avoir un bruit dans une image est évident mais il perturbe les données à la forme alors on luis élimine facilement par des techniques de filtrage dans les cas ou il correspond à des hautes fréquences, Mais dans les cas les plus souvent le bruit n'est pas localisé dans une bande de fréquence donnée, ce qui rend difficile son élimination.

### II.2.2) Correction des erreurs :

 Des erreurs peuvent être commises lors de la saisie de la forme. Elles sont de plusieurs types: Erreurs dues au matériel de saisie, tels les parasites qui troublent la réception des signaux suite à un mauvais réglage du capteur. En microscopie par exemple, un mauvais réglage de l'objectif de la camera peut conduire à des erreurs de parallaxe ou de flou, un mauvais calibrage de la camera peut entraîner des erreurs de mesure et d'interprétation des données. Ces types d'erreur peuvent aussi s'introduire quand le capteur est de mauvaise qualité ou mal adapté à l'acquisition de la forme. Erreurs dues à l'environnement, tels le bruit ambiant, le mauvais éclairage, le positionnement des objets saisir, etc. Par exemple, un défaut d'éclairage dans la saisie de caractères peut donner lieu à une image incomplète ou l'information peut manquer à des endroits spécifiques de la forme. Une technique appelée filtrage logique consiste à combler les petits trous dans la matrice du Caractère en examinant les huit voisins d'un point noir (figure 2.1).

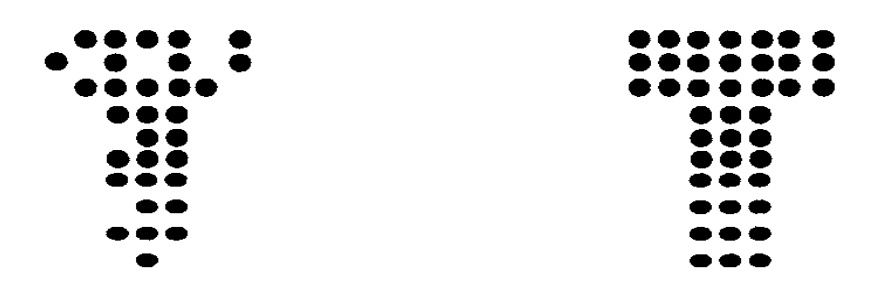

Fig. II.1 : Filtrage logique d'une image de caractère

### II.2.3) Homogénéisation des données

L'homogénéisation des données consiste à débarrasser la forme d'informations redondantes, superflues et inutiles pour l'application que l'on veut réa1iser. Parmi les techniques existantes, on peut noter deux principaux types: l'un passe par l'amélioration de la qualité des données, ce qui permet de faire ressortir les détails significatifs en les accentuant et d'éliminer le reste ; l'autre opère plutôt par sélection directe d'information pertinentes ; c'est ce que l'on appelle plus classiquement filtrage.

#### II.2.4) Normalisation des données

 On veut s'affranchir des différences de "nome" des formes pour pouvoir ranger dans une même classe deux objets identiques mais de taille différente. Par exemple, dans le cas de la reconnaissance de caractères, peut normaliser les dimensions de l'image de telle sorte que les deux formes c et C soient rangées dans une même classe.

#### II.2.5) Réduction des données

Les données produites par le capteur sont le plus souvent trop importantes sans être toutes utiles à la reconnaissance. Dans le but de ne pas encombrer l'espace mémoire et d'abaisser au maximum les temps de traitement, il convient de réduire cette masse d'information en n'en conservant qu'une partie. Les méthodes décrites précédemment peuvent être considérées comme des méthodes de réduction. Il existe d'autres plus spécifiques, telles que les méthodes de compression qui consistent à rassembler dans un même code un ensemble de données vérifiant toutes une même propriété liée à leur emplacement dans l'espace des données ou à la valeur. D'autres consistent à éliminer l'information redondante on superflue. Ce qui conduit à définir des critères de sélection fondés sur la pertinence de l'information.

### II.3) codage d'image :

 Pour que la machine peut comprendre l'image il fau la codé. Il y a deux modes de codage d'une image numérique : [cour 1 er anné master]

- Bitmap
- Vectoriel

### II.3.1) Images bitmap

Une image bitmap est un ensemble de points (=pixels), caractérisée par sa discrétisation et sa quantification.

### Formats de fichiers d'images bitmap

- Formats limités à 256 couleurs : GIF, PCX, PGM, ...
- Formats acceptant différentes quantifications : BMP, TIFF, TGA, PNG, ...
- Formats limités à 16 millions de couleurs : JPEG, JPEG 2000, ...

Remarque : Certains de ces formats permettent une compression des données.

### Avantage des images bitmap

1. Les images bitmaps peuvent facilement être créées et stockées dans un tableau de pixels représentant l'image.

- 2. Lecture/écriture d'un pixel aisée de part la représentation de l'image comme une grille.
- 3. Les images bitmaps peuvent facilement être affichées sur un écran ou être imprimées.

### Inconvénients des images bitmap

1. Les fichiers peuvent être très gros (nécessité de compression)

2. Problème de changement d'échelle (apparition d'effets de marches d'escalier ou de flou avec interpolation).

3. Les dimensions de l'image doivent être prévues pour la résolution de l'interface de sortie (écran, imprimante).

### II.3.2) Images vectorielles

 Ne stocke pas le résultat du dessin sous la forme de pixels (=bitmap), mais la façon de dessiner par un ensemble d'objets géométriques (lignes, cercles, polygones, courbes de Bézier, texte, ...) définis par différents attributs (coordonnées, couleur, épaisseur de trait, remplissage, ...)

Les domaines d'utilisation de ces images sont très variés : dessin industriel, PAO, Systèmes d'Information

Géographiques (SIG), Internet,…

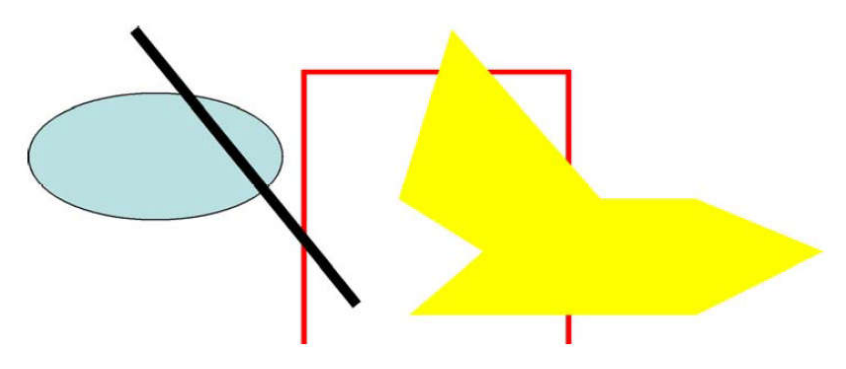

Fig. II.2 Image vectorielle

### Avantages des images vectorielles

- 1. Adaptées au stockage d'images composées de formes géométriques.
- 2. Peuvent aisément être redimensionnées.
- 3. Prennent moins de place qu'une image bitmap.

### Inconvénients des images vectorielles

1. Peuvent difficilement stocker des images complexes comme des photographies.

2. L'affichage d'une image vectorielle peut prendre plus de temps que l'affichage d'une image bitmap de complexité égale.

### Formats d'images vectorielles

- AI (Adobe Illustrator)
- CDR (Corel Draw)
- EPS (Encapsulated PostScript)
- PDF (Portable Document Format)
- PS (PostScript)
- PSD (Adobe Photoshop)
- SVG (Scalable Vector Graphics)
- SWF (Flash)
- WMF (Windows MetaFile) (cliparts Windows)
- EMF (Enhanced MetaFile) (cliparts Windows)

### I.6) Conclusion:

 Le traitement et l'analyse d'images numérique désigne une discipline de l'informatique et des mathématiques appliquées qui étudie les images numériques et leurs transformations, dans le but d'améliorer leur qualité ou d'en extraire de l'information.

 Alors jusqu a mentent on a l'image codé en vecteur il se fait de la classifié qui veut dire on fait un apprentissage.

### III.1) Introduction

 La reconnaissance regroupe les deux tâches d'apprentissage et de décision qui jouent des rôles assez proches dans les systèmes de RF. En effet, à partir de la même description de la forme en paramètres, elles tentent, toutes les deux, d'attribuer cette forme à un modèle de référence. Le résultat de l'apprentissage est, soit la réorganisation ou le renforcement des modèles existants en tenant compte de l'apport de la nouvelle forme, soit la création d'un nouveau modèle représentant la forme entrée. Le résultat de la décision est un sur l'appartenance ou non de la forme aux modèles de l'apprentissage. Nous allons revenir dans la suite sur la fonction de ces tâches en développant quelques approches classiques qui les réalisent.

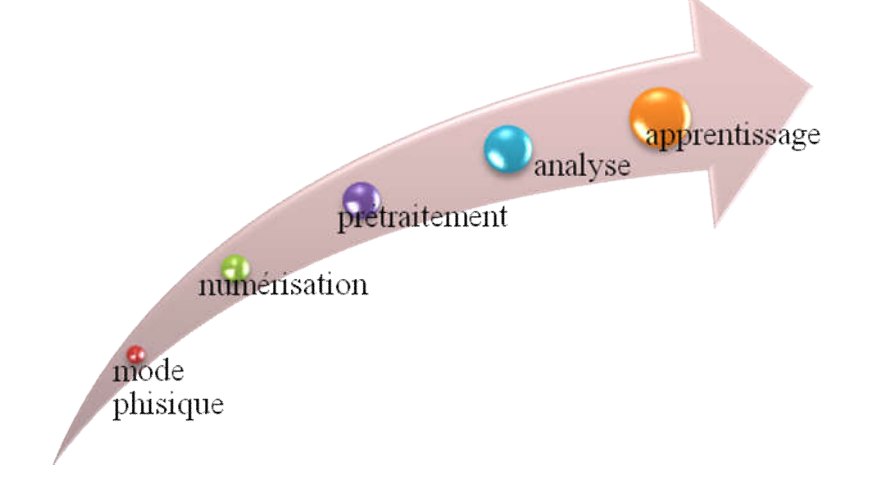

 *Fig. III.1 Schéma de reconnaissance des formes*

### III.2) L'apprentissage:

 La décision nécessite de définir clairement la connaissance que l'on a sur les formes il traiter. Cette définition repose sur l'apprentissage qui se charge d'acquérir la connaissance et de l'organiser en classes ou modèles de référence. Cela exige donc de l'apprentissage de bien définir les classes de formes et leurs séparatrices (ou les modèles) de manière à bien distinguer les familles homogènes des formes et donc d'identifier les nouvelles formes par rapport à elles. Le rôle du concepteur du système n'est pas négligeable ici. Il peut contribuer de diverses manières la réalisation d'un bon apprentissage, par exemple, en fournissant un bon choix de formes de référence, ou en donnant au système les bons critères de modélisation de sa connaissance de l'univers. Il existe deux types d'apprentissage, supervise et non supervise.

### III.2.1) L'apprentissage supervise:

 L'apprentissage est dit Supervise Si les différentes familles des forme sont connues a priori et si la tâche d'apprentissage est guidée par un. Superviseur ou professeur. Le professeur, c'est-àdire le concepteur, indique, pour chaque forme échantillon rentrée, le nom de la famille qui la contient. La tâche d'apprentissage tente de conserver ces liens de parenté en répartissant les familles dans des classes séparées entre elles.

 L'apprentissage se déroule de la manière suivante: on choisit un sous-ensemble de l'ensemble des formes à reconnaître. Chacune de ces formes est analysée, puis la description de chaque forme est prise en compte par la tâche d'apprentissage. L'opérateur, traditionnellement appelé professeur, indique le nom de la forme entrée, c'est-à-dire de la classe dans laquelle il souhaite la voir rangée. Le travail de l'apprentissage consiste alors d'analyser les ressemblances entre les formes d'une même famille et les ressemblances entre les formes de familles différentes pour en déduire les classes de l'apprentissage avec les meilleures séparatrices possibles. Les paraître décrivant cette partition sont stockes dans une base d'apprentissage. Ensuite, lorsque l'apprentissage est termine, la tâche de décision relit cette base d'apprentissage pour classer les formes qui lui sont présentées. Bien entendu, plus l'ensemble d'apprentissage est grand, plus les séparatrices peuvent être déterminées avec précision et meilleurs sont les résultats de la décision. Il parait évident que l'ensemble d'apprentissage doit comporter au moins un représentant par classe. [Mitchell, 1997]

### III.2.2) L'apprentissage non supervise:

 On l'appelle aussi, suivant l'approche utilisée, classification automatique, inférence ou encore apprentissage sans professeur. Il s'agit, à partir d'échantillons de référence et de régies de regroupement ou de modélisation, de construire automatiquement les classes ou les modèles sans intervention de l'opérateur. Ce mode d'apprentissage nécessite un nombre élevé d'échantillons et des régies de construction précises et non contradictoires pour bien assurer la formation des classes. Il évite l'assistance d'un opérateur mais n'assure pas toujours une classification correspondant à la réalité (celle de l'utilisateur).

### III.3) La décision:

 La décision est l'ultime étape de reconnaissance. A partir de la description en paramètres, elle recherche, parmi les modèles d'apprentissage en présence, ceux qui sont les plus "proches". La notion de proximité a un sens différent en fonction de la nature de la représentation et du type de la méthode.

 La décision peut conduire à un succès si la réponse est unique (un seul modèle répond à la description de la forme). Elle peut conduire à une confusion si la réponse est multiple (plusieurs modèles correspondent à la description, ce qui dénote une certain ambiguïté volontaire ou non au sein de l'apprentissage). Enfin, la décision peut conduire à un rejet de la forme si aucun des modèles ne correspond à sa description. Dans les deux premiers cas, la décision peut être accompagnée d'une mesure de vraisemblance, appelée aussi score ou taux de reconnaissance

### III.3.1) Différentes approches:

- La classification automatique;
- La discrimination fonctionnelle;
- Les méthodes statistiques bayésienne;
- Les k plus proches voisins;
- Les méthodes stochastiques;
- Les méthodes connexionnistes;
- Les méthodes structurelles.

### Les réseaux de neurone artificiel

### III.4 neurone biologique III.4.1 Structure d'un neurone

On pense que le système nerveux compte plus de 1000 milliards de neurones interconnectés. Bien que les neurones ne soient pas tous identiques, leur forme et certaines caractéristiques permettent de les répartir en quelques grandes classes. En effet, il est aussi important de savoir, que les neurones n'ont pas tous un comportement similaire en fonction de leur position dans le cerveau. Avant de rentrer plus en avant dans les détails, examinons un neurone. [ Claud TOUZET : 1992 ]

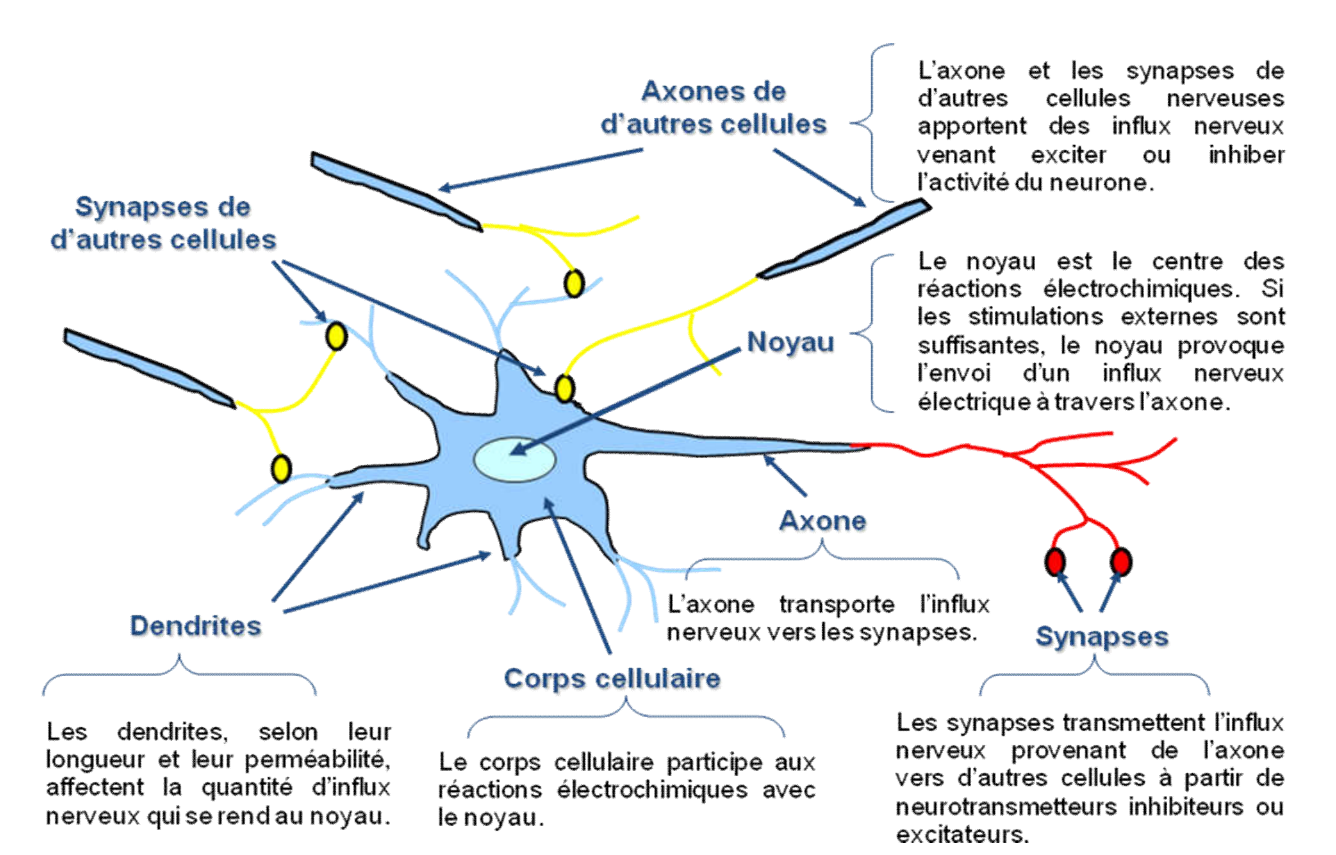

fig.III.2 *le schema d'un neurons biologic*

### Qu'est-ce qu'un réseau de neurones ?

Tout d'abord, ce que l'on désigne habituellement par "réseau de neurones" est en fait un réseau de neurones artificiels basé sur un modèle simplifié de neurone. Ce modèle permet certaines fonctions du cerveau, comme la mémorisation associative, l'apprentissage par l'exemple, le travail en parallèle, mais le neurone artificiel est loin de posséder toutes les capacités du neurone biologique. Les réseaux de neurones biologiques sont ainsi beaucoup plus compliqués que les modèles mathématiques et informatiques.

Il n'y a pas de définition universellement acceptée de "réseau de neurones". On considère généralement qu'un réseau de neurones est constitué d'un grand ensemble d'"unités" (ou neurones), ayant chacune une petite mémoire locale. Ces unités sont reliées par des canaux de communication (les connexions, aussi appelées synapses d'après le terme biologique correspondant), qui transportent des données numériques. Les "unités" peuvent uniquement agir sur leurs données locales et sur les entrées qu'elles reçoivent par leurs connexions.

Certains réseaux de neurones sont des modèles de réseaux biologiques, mais d'autres ne le sont pas. Historiquement l'inspiration pour les réseaux de neurones provient cependant de la volonté de créer des systèmes artificiels sophistiqués, voire "intelligents", capables d'effectuer des opérations semblables à celles que le cerveau humain effectue de manière routinière, et d'essayer par là d'améliorer la compréhension du cerveau.

La plupart des réseaux de neurones ont une certaine capacité d'apprentissage. Cela signifie qu'ils apprennent à partir d'exemples, de même que les enfants apprennent à distinguer les chiens des chats à partir d'exemples de chiens et de chats. Le réseau peut ensuite dans une certaine mesure être capable de généraliser, c'est-à-dire de produire des résultats corrects sur des nouveaux cas qui ne lui avaient pas été présentés au cours de l'apprentissage.

### III.4.2 Fonctionnement

Au point de vu fonctionnel, le neurone reçoit des informations venant d'autres neurones grâce à ses dendrites. Il va y avoir sommation au niveau du corps cellulaire, le résultat de l'analyse va transiter le long de l'axone jusqu'aux terminaisons synaptiques. A l'arrivée du signal, des vésicules synaptiques vont venir fusionner avec la membrane cellulaire, ce qui va permettre la libération des neurotransmetteurs (médiateurs chimiques) dans la fente synaptique et permettent à leur tour le passage des informations, d'un neurone à un autre.

Ainsi, la synapse va faciliter ou non le passage des influx nerveux.

### III.5 neurone formel ou artificiel

### III.5.1 Présentation

Le premier neurone formel est apparu en 1943. On le doit à Mac Culloch et Pitts.

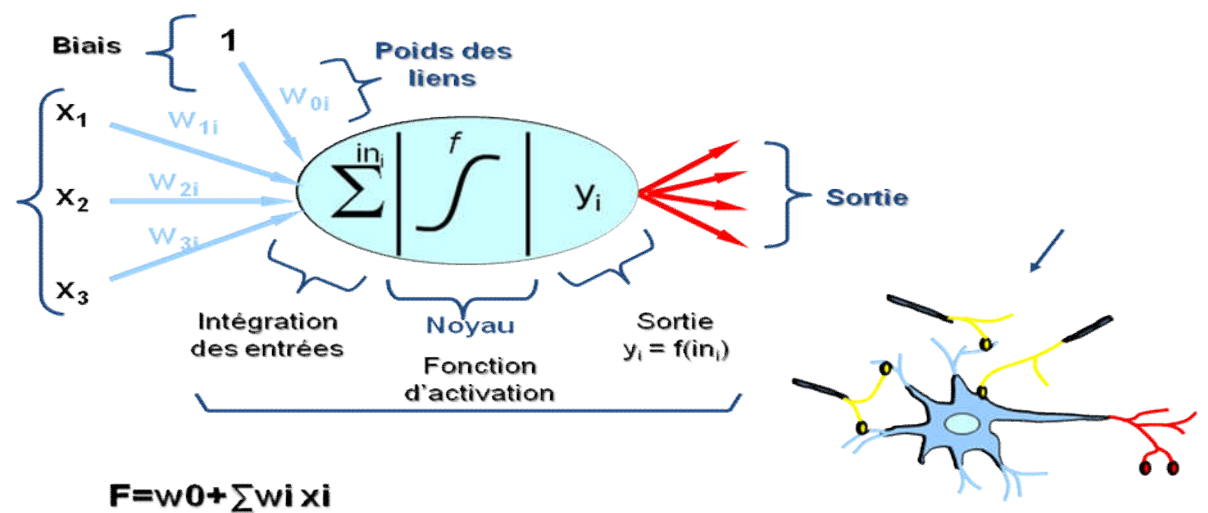

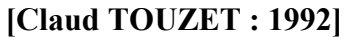

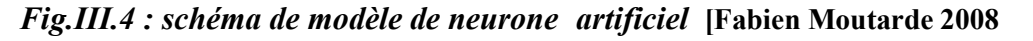

]; [Fabrice]

]

Interprétation mathématique : D'un point de vue mathématique, le neurone formel peut être représenté de la manière suivante : [Edition tichnipe, 2007]

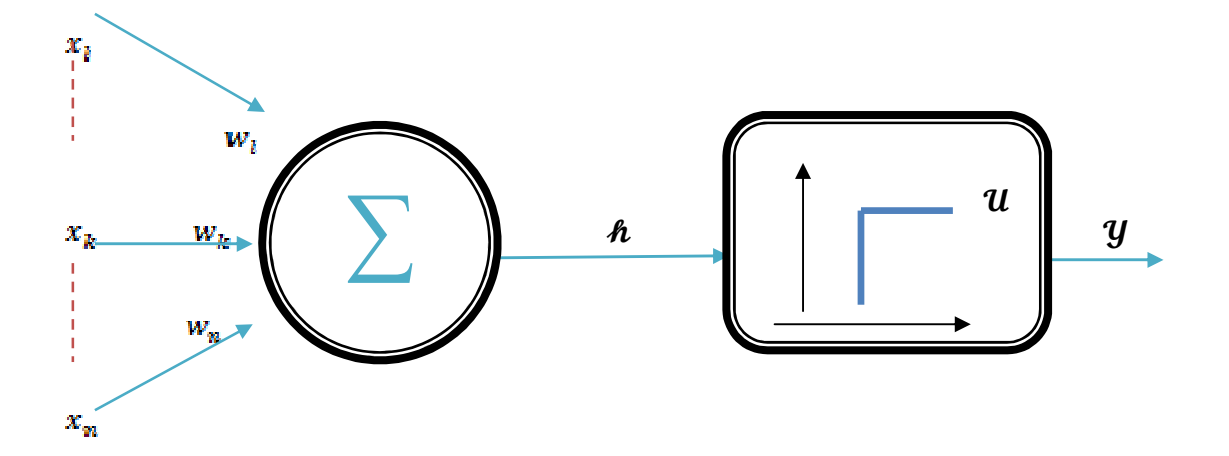

 *Fig.III.5 : interprétation mathématique de neurone formel*

Pour un nombre compris entre  $j$  (=1) et un nombre quelconque n, le neurone formel va calculer la somme de ses entrées  $(X_1, ..., X_n)$ , pondérées par les poids synaptiques ( $W_1$ , ...,  $\mathcal{W}_n$ ), et la comparer à son seuil téta. Si le résultat est supérieur au seuil, alors la valeur renvoyée est 1, sinon la valeur renvoyée est 0.

D'où la formule (avec  $f =$  fonction seuil):

$$
y = f(\sum_{j=1}^n W_j x_j - b)
$$

### III.5.2 Fonctions d'activation

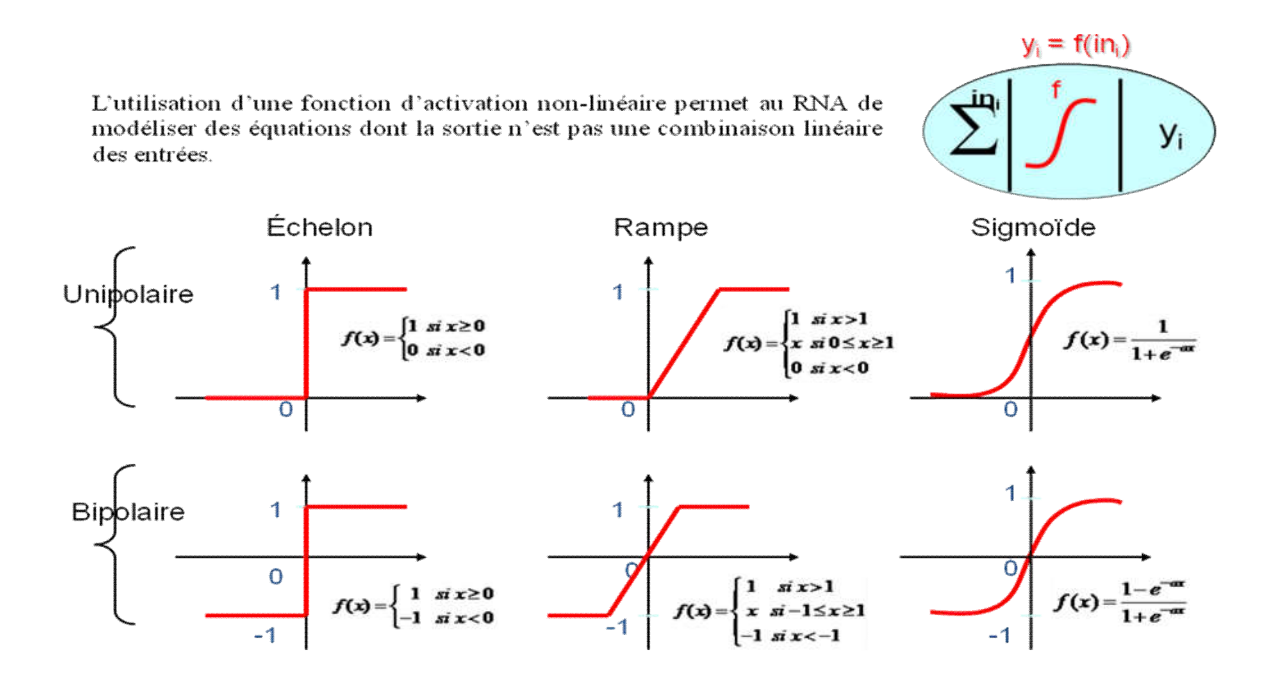

 *Fig.III.6 : Quelques fonctions d'activations*

| Neurone biologique | Neurone artificiel    |
|--------------------|-----------------------|
| <b>Synapses</b>    | Poids de connexions   |
| Axones             | Signal de sortie      |
| Dendrite           | Signal d'entrée       |
| Somma              | Fonction d'activation |

 *Table III.1 : Modélisation d'un neurone formel*

### III.6 architecture de réseau

### III.6.1 Présentation

Un RNA (Réseau de Neurones Artificiels) est un ensemble de neurones formels (d'unités de calcul simples, de nœuds processeurs) associés en couches (ou sous-groupes) et fonctionnant en parallèle.

Chaque sous-groupe fait un traitement indépendant dans un réseau. L'information donnée au réseau va donc se propager de la couche d'entrée à la couche de sortie, en passant par couches intermédiaires (couches cachées). Chaque neurone dans une couche est connecté à tous les neurones de la couche précédente et de la couche suivante.

Les RNA ont la capacité de stocker de la connaissance empirique et de la rendre disponible à l'usage. Les connaissances de traitement du réseau vont être stockées dans les poids synaptiques, obtenus par des processus d'adaptation ou d'apprentissage. [Edition tichnipe, 2007]

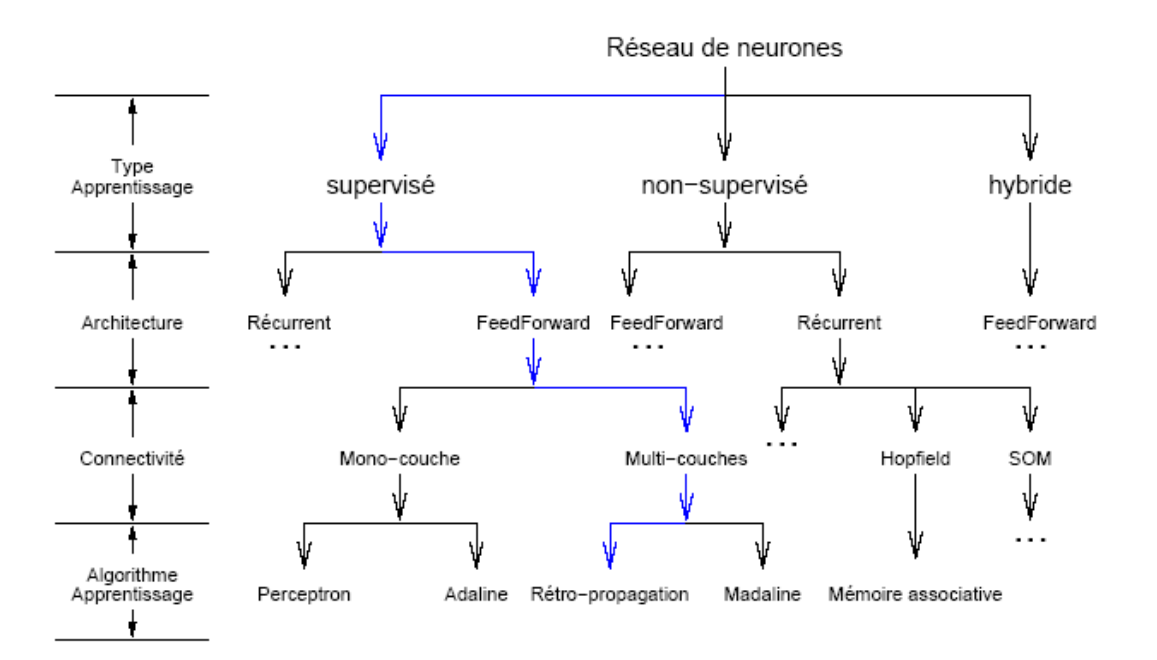

 *Fig.III.7: Classification de réseaux de neurone*

N.B : Le trait bleu représente la voie issue dans les réseaux de neurones

### III.6.2 Architecture

On peut classer les RNA en deux grandes catégories:

### *A.* les réseaux *"feed-forward"*

Appelés aussi "réseaux de type Perceptron", ce sont des réseaux dans lesquels l'information se propage de couche en couche sans retour en arrière possible.

### *1 - Les* Perceptrons *:*

### *Le* perceptron *monocouches*

C'est historiquement le premier RNA, C'est un réseau simple conçu dans un but premier de reconnaissance des formes. Cependant, il peut aussi être utilisé pour faire de la classification et pour résoudre des opérations logiques simples. Sa principale limite est qu'il ne peut résoudre que des problèmes linéairement séparables. Il suit généralement un apprentissage supervisé selon la règle de correction de l'erreur. [Fabien Moutarde 2008]

### *Le* perceptron *multicouches*

**C**'est une extension du précédent, avec une ou plusieurs couches cachées entre l'entrée et la sortie. Chaque neurone dans une couche est connecté à tous les neurones de la couche précédente et de la couche suivante (excepté pour les couches d'entrée et de sortie) et il n'y a pas de connexions entre les cellules d'une même couche. Les fonctions d'activation utilisées dans ce type de réseaux sont principalement les fonctions à seuil ou sigmoïdes. Il peut résoudre des problèmes non-linéairement séparables et des problèmes logiques plus compliqués, et notamment le fameux problème du XOR. Il suit aussi un apprentissage supervisé selon la règle de correction de l'erreur. **[Marc parizeau, 2004], [BUGAUD, 2004]**

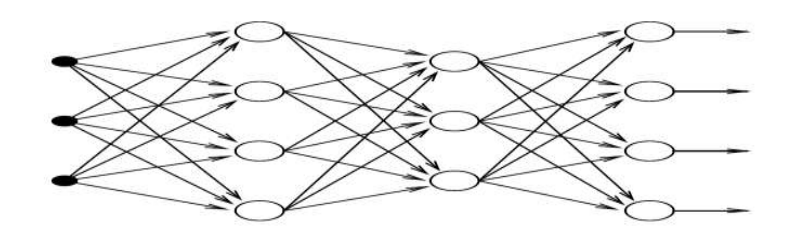

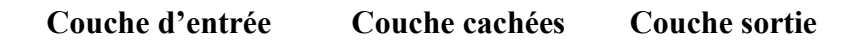

### *Fig. III.8: Exemple d'un réseau de type perceptron multicouches*

### *2 - Les réseaux à fonction radiale :*

Ce sont les réseaux que l'on nomme aussi RBF ("Radial Basic Functions"). L'architecture est la même que pour les PMC cependant, les fonctions de base utilisées ici sont des fonctions Gaussiennes. Les RBF seront donc employés dans les mêmes types de problèmes que les PMC à savoir, en classification et en approximation de fonctions, particulièrement. L'apprentissage le plus utilisé pour les RBF est le mode hybride.

### B. Les réseaux "*feed-back*"

Appelés aussi "réseaux récurrents", ce sont des réseaux dans lesquels il y à retour en arrière de l'information.

### *1 -* Les cartes auto-organisatrices de Kohonen

Ce sont des réseaux à apprentissage non-supervisé qui établissent une carte discrète, ordonnée typologiquement, en fonction de patterns d'entrée. Le réseau forme ainsi une sorte de treillis dont chaque nœud est un neurone associé à un vecteur de poids. La correspondance entre chaque vecteur de poids est calculée pour chaque entrée. Par la suite, le vecteur de poids ayant la meilleure corrélation, ainsi que certains de ses voisins, vont être modifiés afin d'augmenter encore cette corrélation.

### *2 -* Les réseaux de Hopfield

Les réseaux de Hopfield sont des réseaux récurrents et entièrement connectés. Dans ce type de réseau, chaque neurone est connecté à chaque autre neurone et il n'y a aucune différenciation entre les neurones d'entrée et de sortie. Ils fonctionnent comme une mémoire associative non-linéaire et sont capables de trouver un objet stocké en fonction de représentations partielles ou bruitées.

L'application principale des réseaux de Hopfield est l'entrepôt de connaissances mais aussi la résolution de problèmes d'optimisation. Le mode d'apprentissage utilisé ici est le mode non-supervisé.

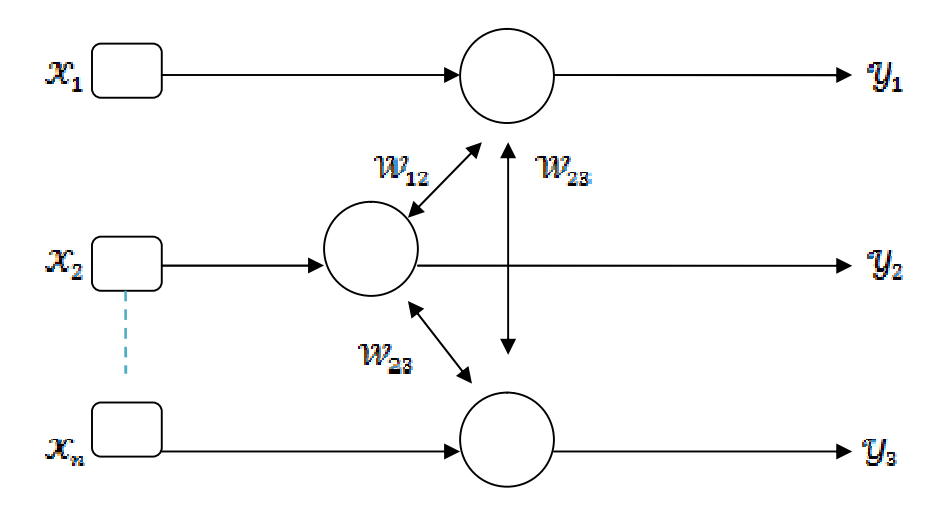

Fig.*III.9: modèle de Hopfield*

### *3 -* Les ART

Les réseaux ART ("Adaptative Resonnance Theorie") sont des réseaux à apprentissage par compétition. Le problème majeur qui se pose dans ce type de réseaux est le dilemme « stabilité/plasticité ». En effet, dans un apprentissage par compétition, rien ne garantit que les catégories formées vont rester stables. La seule possibilité, pour assurer la stabilité, serait que le coefficient d'apprentissage tende vers zéro, mais le réseau perdrait alors sa plasticité. Les ART ont été conçus spécifiquement pour contourner ce problème. Dans ce genre de réseau, les vecteurs de poids ne seront adaptés que si l'entrée fournie est suffisamment proche, d'un prototype déjà connu par le réseau.

On parlera alors de résonnance. A l'inverse, si l'entrée s'éloigne trop des prototypes existants, une nouvelle catégorie va alors se créer, avec pour prototype, l'entrée qui a engendrée sa création. Il est à noter qu'il existe deux principaux types de réseaux ART : les ART-1 pour des entrées binaires et les ART-2 pour des entrées continues. Le mode d'apprentissage des ART peut être supervisé ou non.

### III.7) Fonctionnement général d'un réseau de noreun artificiél

### III.7.1) Les exemples donnés en entrée du réseau

Pendant la phase d'apprentissage et la phase de tests, on fournit des exemples au réseau. Un exemple consiste en une image en couleurs ainsi qu'une sortie désirée correspondante.

### *Note informatique :*

*Une image est un tableau d'entiers codant la couleur de chaque pixel en mode RGB (Red, Green, Blue) ; chaque couleur est codée sur un octet. La taille du tableau est typiquement de 100x100 pixels.*

La sortie désirée est l'ensemble de caractéristiques (exemple : "être A", "être B", "être grand"…), correspondant à l'image. *Pratiquement toute source d'image (TIFF, GIF, JPEG, PNG, BMP, tableau d'entiers) peut, grâce à des bibliothèques visual basic spécialisées, être lue et interprétée par le programme, ce qui permet entre autres de lire directement depuis le scanner ou la Webcam, ou encore de dessiner une image pour la montrer au réseau (avec le programme Microsoft Paint).*

### III.7.2.) Principes régissant la construction du réseau de neurones

Quelques principes simples ont guidé la réalisation du réseau :

Premier principe : le réseau doit être facilement et entièrement reconfigurable, afin de pouvoir tester rapidement de nouvelles architectures sans avoir à tout reprogrammer. Par exemple, il est immédiat de modifier le nombre de neurones d'une aire donnée (une assemblée particulière de neurones ; ce sera précisé un peu plus loin), de l'interconnecter à toute autre aire, de créer des boucles de rétroaction, ou de modifier des filtres.

Deuxième principe : la structure doit être suffisamment hiérarchique pour permettre de considérer et de manipuler facilement des assemblées particulières de neurones. Cela permet par exemple de créer un modèle de filtre (ou ensemble de connexions en amont d'un neurone) entre deux aires (ou même au sein d'une même aire) et de l'itérer sur tous les neurones d'une aire. Cela n'empêche pas, bien sûr, de modifier isolément une connexion.

Troisième principe : les différentes aires doivent être le plus possible indépendantes les unes des autres, dans la mesure où l'on peut modifier une aire (ou supprimer, ou rajouter) avec un minimum voire pas de changements sur le reste du réseau.

Quatrième principe : les différentes opérations sur le réseau doivent rester locales, cela afin de minimiser les temps de recherche en évitant le recours à des variables globales.

Pour structurer le réseau selon ces principes, les neurones sont regroupés dans une structure arborescente basée sur la notion de conteneurs, que nous allons aborder maintenant.

#### Structure en conteneurs

 Les conteneurs sont à rapprocher de la notion de couche dans un perceptron multicouche. Cette notion est cependant beaucoup plus souple que dans un perceptron, puisqu'elle est a priori indépendante des connexions : elle permet simplement de grouper des neurones ayant un comportement similaire, ou participant à une même fonction (extraire des contours, lire un pixel sur une image…).

Un conteneur : ensemble récursif pouvant contenir d'autres conteneurs, sous forme de liste, de tableau, de matrice, etc.

### Note informatique :

Par commodité, la classe Neurone est elle-même une sous-classe de la classe Conteneur : ainsi, un conteneur peut naturellement contenir des neurones, ou d'autres conteneurs qui contiennent à leur tour des neurones.

#### Connexions des neurones

Un neurone peut être relié ou non à n'importe quel neurone du réseau (y compris luimême) via une synapse : il est relié en amont et en aval à deux ensembles de synapses. Non seulement le poids des connexions mais également les connexions elles-mêmes peuvent varier au cours de l'apprentissage : création et disparition de connexions.

Corollairement, il peut y avoir des boucles de relaxation (A relié à B relié à C relié à C relié à A), ce qui donne des réseaux récurrents.

### Accès et références

Il existe une différence importante entre fonctionnement réel et simulation informatique : un neurone réel est plongé dans un espace 3-D et peut "accéder" naturellement à ses voisins, par exemple lors de la création de ses connexions. En informatique, on est obligé, pour rester dans des temps de calculs acceptables en évitant d'avoir à parcourir tous les neurones du réseau, de fournir à chaque neurone des références structurées aux autres neurones. Cela reconstitue en quelque sorte un espace virtuel dans lequel baigneraient les neurones. Insistons sur le fait que la notion de référence est a priori indépendante des connexions.

### *Note informatique :*

*Une référence est simplement l'adresse mémoire d'un objet donné. Ainsi, un neurone aura une référence à ses voisins " géographiques " lorsque celui-ci est situé dans une structure rétinotopique (rétine, gradient, etc.). C'est le cas pour des neurones positionnés, sensibles à un champ récepteur précis dans l'image, mais pas pour un neurone de sortie, par exemple. Un neurone positionné, ou plus généralement un conteneur positionné, possède donc une référence sur son voisin gauche, droite, en haut et en bas (références relatives au plan de l'image), ainsi que sur ses voisins devant et derrière, ayant un champ récepteur semblable mais situés respectivement sur les couches immédiatement en aval et en amont.*

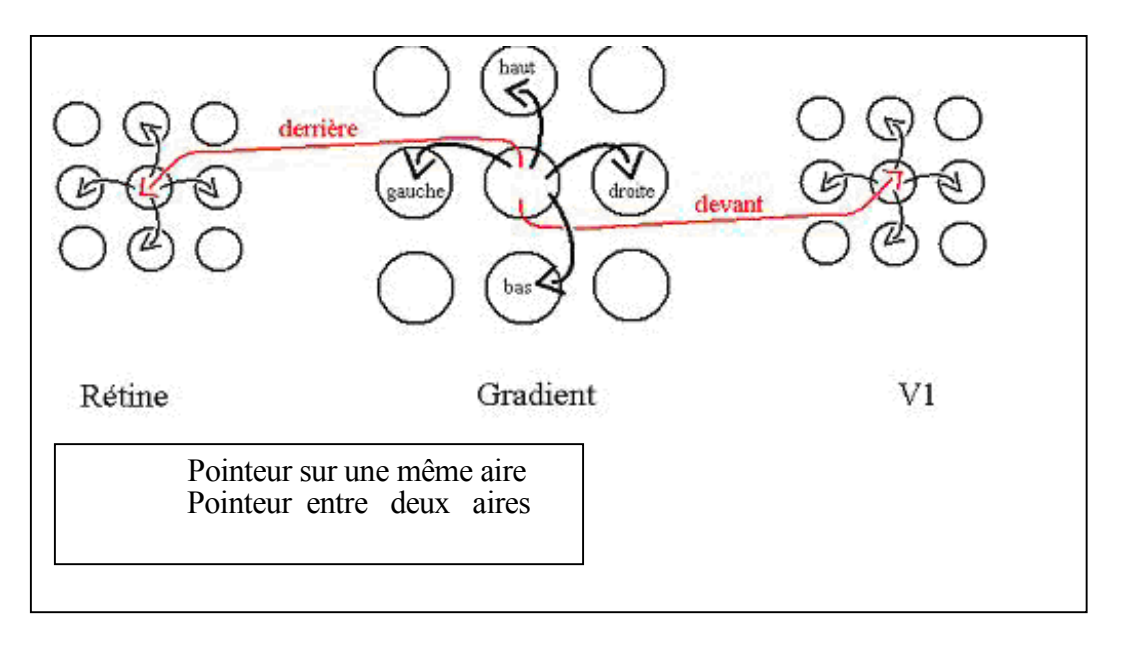

Le schéma ci-dessous illustre le mécanisme de références locales entre les neurones :

#### Fig.III.10 la pointure sur les aires

*En itérant ces références (locales !), un neurone peut ainsi accéder à tout son voisinage en temps réduit, afin de créer des connexions au choix. Plus précisément, pour accéder à son*

*(ième, jème) voisin dans le plan, cela prend un temps en O(i+j). Comme les filtres sont locaux (exemple : un filtre réalisant un gradient), le temps d'accès reste faible.*

*De plus, un neurone possède une référence vers le conteneur qui le contient, de sorte que par récurrence, un neurone peut accéder rapidement à tout autre neurone, sans jamais faire de référence à une variable globale, où à un quelconque parcours de tableau qui engloberait tous les neurones.*

### III.7.3) Organisation du réseau en différentes aires

 Comme on l'a vu, la structure du réseau est aisément reconfigurable par le programmeur; nous allons cependant détailler ci-dessous la structure par défaut. Cette dernière est inspirée de l'organisation en couches dans le système visuel humain, dont une partie du vocabulaire a été empruntée (rétine, aire V1, etc.). Bien entendu, cela reste une modélisation très simpliste, qui se veut avant tout utilitaire, et qui ne prétend en aucun cas refléter la complexité de l'appareil visuel.

Le conteneur principal est le réseau lui-même, qui contient les conteneurs suivants ou aires : rétine, gradient, aire V1, aire d'attention, aire d'extraction de formes et de contours, aire What&Where, aire de sortie. Au total, cela fait environ 6000 neurones. titre indicatif, le cerveau humain en comprend environ 100 milliards, dont une bonne partie est dévolue à la vision.

Les aires ci-dessus (qui sont des conteneurs particuliers) sont données dans l'ordre de propagation du signal nerveux ; l'information contenue dans une aire particulière (codée par l'activation de l'ensemble des neurones de cette aire) est de plus en plus abstraite quand on va de la rétine à la sortie : ainsi, le champ récepteur d'un neurone de rétine est typiquement de l'ordre de 3x3 pixels sur l'image présentée au réseau, alors qu'il s'étend sur un contour entier de l'image pour un neurone de l'aire What&Where, et qu'il englobe toute l'image pour un neurone de sortie.

Le dessin ci-dessous illustre cette croissance du champ récepteur des neurones au fur et à mesure que l'on va de la rétine à la sortie :

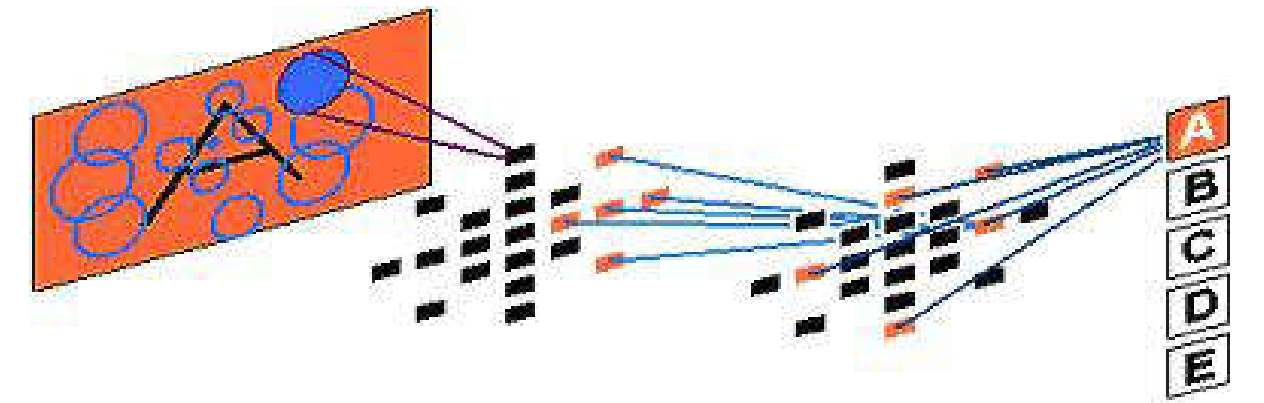

Fig.III.11: Croissance du champ récepteur des neurones.

 Avant d'aborder le détail de ces aires individuellement, donnons tout d'abord une vue d'ensemble rapide :

La couche la plus en amont est la rétine, sensible à l'image. Cette dernière est libre de se déplacer sur l'image, en fonction des points que le réseau aura jugés intéressants à examiner (ce qui est fait par l'aire d'attention).

 Vient une couche de gradient, qui extraie les points à fort contraste de l'image, relayée par l'aire V1, sensible aux micro-lignes de contour d'orientation donnée dans l'image. L'aire d'extraction de formes repère les contours de l'image (lignes dans une direction et une position donnée, contours fermés, croisements…).

L'aire What&where décrit où sont placées telle ou telle composante dans un repère relatif à l'objet analysé (exemple : un trait allant du milieu au coin supérieur gauche). L'aire d'association intègre les informations essentielles des aires précédentes (V1, aire What&Where), au moyen de connexions à poids variables, qui évoluent au cours de l'apprentissage. C'est l'analogue d'une couche cachée dans un perceptron multi-couche. Enfin, une couche de sortie, reliée à l'aire d'association, se situe en aval du réseau. Chaque neurone de sortie code pour une caractéristique donnée. [Fu77]

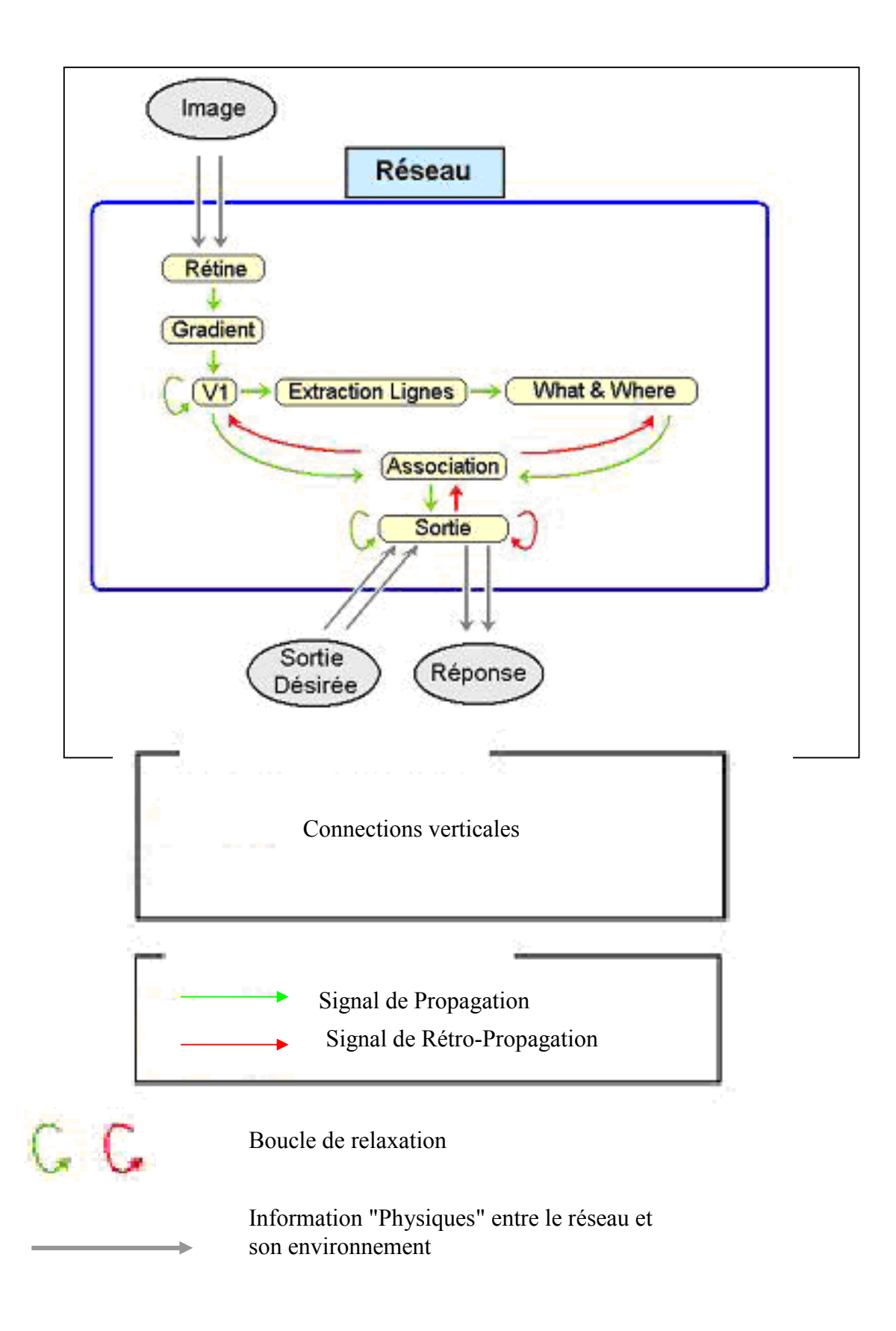

Fig.III 12 : Schéma général de l'architecture

L'aire d'attention n'est pas représentée pour plus de clarté.

Une boucle de relaxation est simplement un signal se propageant au sein d'une même aire.

*Note : à chaque signal de propagation correspond un signal de rétropropagation. Cependant, ce dernier n'a aucun effet sur des synapses à poids fixes. Sur ce schéma, on indique donc uniquement les signaux de rétro-propagation efficaces, ou susceptibles de modifier certains poids lors de l'apprentissage, qui correspondent aux synapses à poids variables.*

Voyons à présent en détail le fonctionnement de ces aires.

Pour chacune d'entre elles, on donne la fonction, la structure dont on s'est inspiré dans le système visuel humain (uniquement lorsque cela a donné lieu à une modélisation), la modélisation choisie pour l'algorithme, ainsi que le type de filtre utilisé pour la connectivité des neurones.

### III.7.4 La sortie

Fonction : reconnaître les caractéristiques de l'image.

La sortie représente l'ultime étape d'abstraction de la part du réseau, qui code l'information brute initialement contenue dans l'image en une information abstraite liée à la reconnaissance d'une ou plusieurs caractéristiques reconnues.

Inspiration biologique : l'existence d'un neurone unique qui serait activé spécifiquement par un objet donné dans le champ visuel (par exemple la grand-mère paternelle), est sujette à controverse. Ce qui est généralement admis, c'est qu'une population restreinte de neurones peut s'activer spécifiquement sur un visage précis (par exemple parce que l'on connaît la personne, ou que l'on a étiqueté la personne comme étant asiatique).

Modélisation : il y a autant de neurones de sortie que de caractéristiques à reconnaître, chaque neurone de sortie étant censé être activé s'il a reconnu dans l'image la caractéristique qu'il code. Par exemple, s'il faut reconnaître les lettres de l'alphabet, cela fait 26 neurones de sortie; s'il faut en plus distinguer un A majuscule d'un a minuscule, cela fait 26+1=27 neurones de

sortie, le dernier codant pour la caractéristique : " être une majuscule ". Dans un apprentissage supervisé, on donne la base de donnée d'apprentissage avant de construire le réseau ; puis le réseau se construit automatiquement avec le bon nombre de neurones de sortie.

Pour savoir si le réseau a correctement reconnu un exemple, on compare donc le vecteur de sortie désirée de l'exemple au vecteur des sorties effectives de la sortie.

### *Note informatique :*

*Un neurone de sortie, sorte de dual du neurone d'entrée, définit sa propre fonction « retro- recoit() » : il est capable de recevoir un signal d'erreur en utilisant la sortie désirée de l'exemple considéré, pour la comparer à la sortie effective. Cela donne la retro-entrée du neurone.*

Filtre : un neurone de sortie est initialement connecté à tous les neurones de l'aire d'association, avec des poids aléatoires et variables. Les neurones de sortie sont également inter-reliés. Les poids évoluent au cours de l'apprentissage (comme on le verra par la suite) ; entre autres, des phénomènes de concurrence (connexions inhibitrices) peuvent apparaître entre les neurones de sortie lors de l'apprentissage.

### III.7.5) Flux d'information entre les différentes aires

Deux grands types de fonctionnement sont possibles (en gardant la même architecture du réseau) : le codage en fréquence et le codage temporel. Ce dernier, dit aussi codage à spikes ou à potentiels d'action, sera traité plus loin dans le rapport. Nous détaillons cidessous le codage en fréquence, qui est le plus couramment utilisé dans la théorie des réseaux de neurones formels. Biologiquement, cela revient à calculer pour un neurone à chaque instant la fréquence d'émission de potentiels d'action : c'est cette grandeur que l'on cherche à représenter.

L'information se propage d'aires en aires, depuis la rétine jusqu'à la sortie, par vagues successives de propagation.

Initialement, lorsqu'une image est présentée au réseau, tous les neurones de rétine sont réveillés : ils sont prêts à fonctionner. Les autres neurones sont endormis.

chaque tic d'horloge a lieu une vague de propagation : tous les neurones réveillés (ou actifs) *reçoivent* (pour un neurone normal, cela consiste à calculer leur entrée comme somme des signaux qui leur parviennent depuis les synapses en amont ; pour un neurone de rétine, cela consiste à lire une information en provenance de l'image).

Puis, tous les neurones réveillés s'*activent* (calculent leur sortie) et *transmettent* (le signal de sortie se propage vers les synapses en aval) ; les neurones cibles de ces synapses sont à leur tour réveillés, alors que les neurones qui viennent de transmettre s'endorment.

Tout ceci est détaillé plus précisément dans la section consacrée au neurone.

### *Note : le fait de faire transmettre tous les neurones (réveillés) PUIS d'activer tous les neurones (réveillés) permet de simuler de manière adéquate le fonctionnement en parallèle de l'ensemble des neurones. Tout se passe comme si les neurones fonctionnent comme des processus indépendants, mais synchronisés.*

En fait, à cette propagation vient s'ajouter la retro-propagation., afin d'informer chaque neurone sur l'erreur locale dont il est à l'origine (voir chapitre sur l'apprentissage). La rétro-propagation est en quelque sorte le dual de la propagation, et se comporte comme si l'on inversait le sens des connexions entre neurones. Nous utiliserons par commodité le jargon suivant : *retro-réception*, *retro-activation* et *retro-transmission* (analogues de la réception, activation et transmission pour la propagation), ainsi que *rétro-entrée* et *rétro-sortie*

(analogues de l'entrée et de la sortie d'un neurone, calculées lors de la propagation),

notions qui seront définies par la suite.

La rétro-propagation s'effectue simultanément à la propagation.

Propagation et retro-propagation sont répétées successivement jusqu'à obtenir une stabilisation de la sortie de chaque neurone. En pratique, on se contente d'attendre un temps de relaxation.

*Note : en fait, ce temps de relaxation est égal au nombre de couches du réseau si le réseau est*

*" feed-forward "(pas de boucles de relaxation), il est plus grand pour un réseau récurrent*

*(quand il y a des boucles de relaxation).*

Puis, chaque neurone modifie ses poids, en tenant compte de son signal d'erreur

(informatiquement, ce signal correspond à la *retro-sortie* du neurone).

*Note informatique :*

*Il y a également une certaine persistance (qui peut être variable) des signaux d'entrée et de retro-entrée, permettant à chaque neurone de tenir compte de son erreur locale passée et présente pour modifier ses poids : cette mémoire évite les phénomènes d'oscillations dans la modification des poids.*

### III.8) Conclusion :

 Se trouvant à l'intersection de différents domaines (informatique, électronique, science cognitive, neurobiologie et même philosophie), l'étude des réseaux de neurones est une voie prometteuse de l'Intelligence Artificielle, qui a des applications dans de nombreux domaines :

Industrie : contrôle qualité, diagnostic de panne, corrélations entre les données fournies par différents capteurs, analyse de signature ou d'écriture manuscrite...

- Finance : prévision et modélisation du marché (cours de monnaies...), sélection d'investissements, attribution de crédits...
- Télécommunications et informatique : analyse du signal, élimination du bruit, reconnaissance de formes (bruits, images, paroles), compression de données...
- $\triangleright$  Environnement : évaluation des risques, analyse chimique, prévisions et modélisation météorologiques, gestion des ressources...

Les réseaux de neurones sont depuis quelque temps un point de focalisation des médias, du public et des scientifiques. Les travaux menés dans le domaine des sciences de la cognition artificielle ont été marquées par quelques apports non négligeables mais surtout par beaucoup d'optimisme.

Les années qui viennent concrétiseront cet optimisme ou bien relègueront cette technique parmi les nombreuses " recettes " informatiques.

### IV.1) Introduction :

 Le champ d'application dans l'analyse métallographique est trop large. Dans notre cas nous intéressons a donner le type de métal a partir d'un traitement d'une image microscopique d'un échantillon métallique.

### IV.2) Accès a l'application :

 Le métal sous microscope est un ensemble des cercles et baguettes, On pratique ils dénombrent les baguettes et les cercles puis avec une formule mathématique ils déterminent le type de métal. Le travail se trouve ainsi remplacé par la machine selon un logiciel bien conçu.

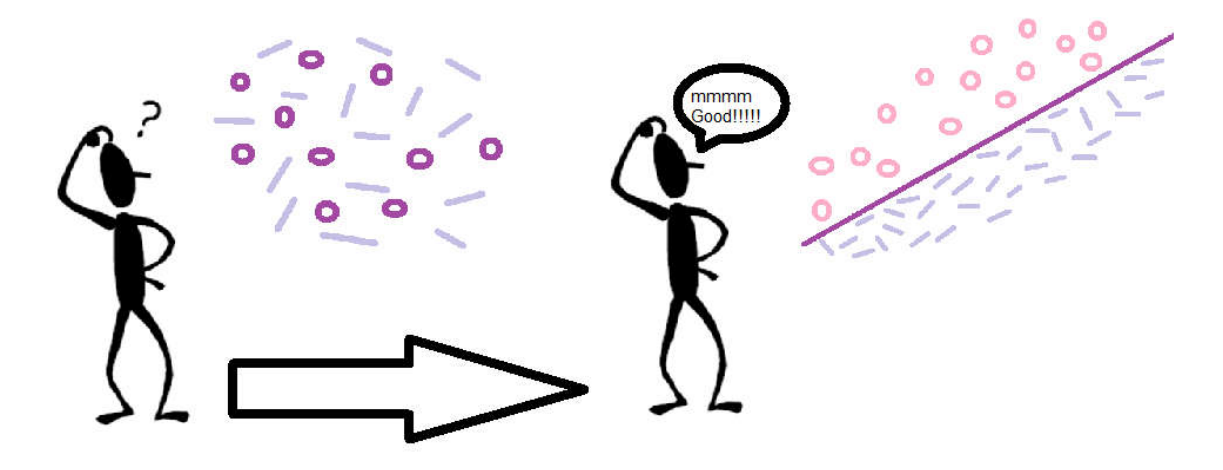

 On a utilisé le Matlab pour programmer l'application. Qui est une technique intégrée d'ordinateur qui combine une computation numérique des graphiques développés, visualisation à un niveau élevé du langage de programmation.

### IV. 2.1) Etapes d'application :

 Intarface1 : Cette interface est l'entrée de l'application la ou nous trouvons un bouton « entrer » pour commencer et un help pour vous aider a manipuler logiciel bien sur le bouton quitter pour sortir.

### Chapitre IV : Implémentation.

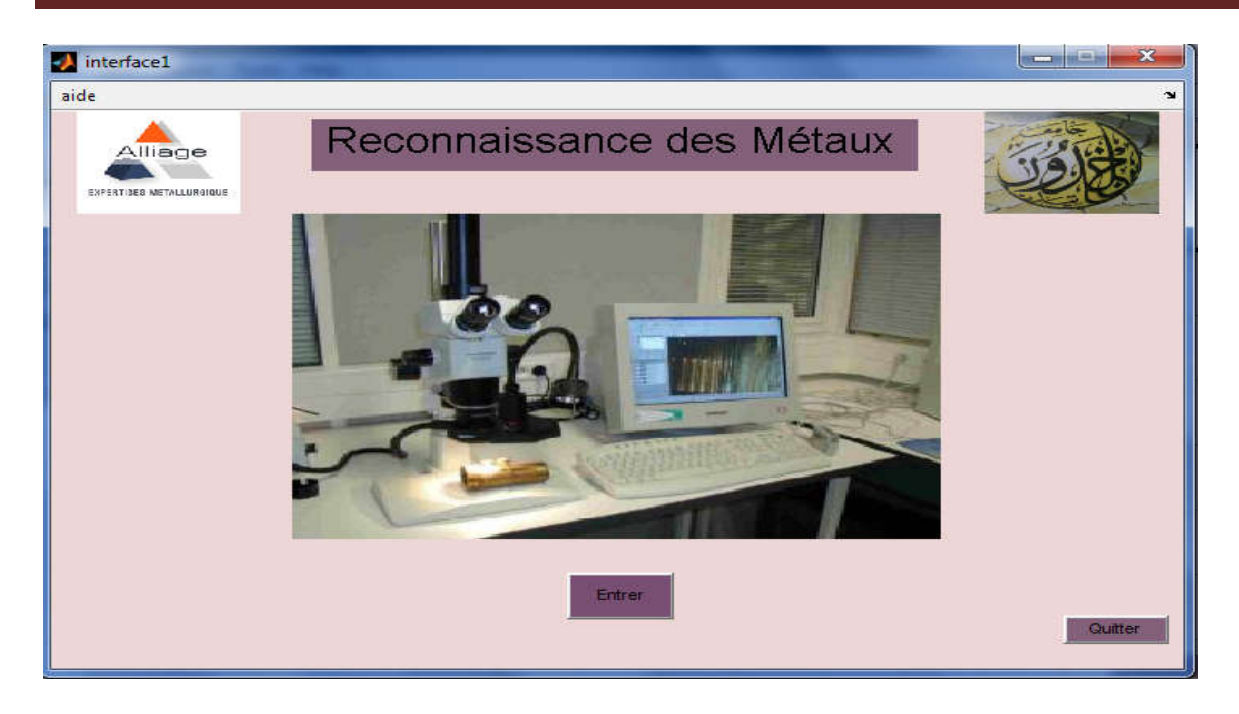

Interface2 : on obtient cette interface par la touche entré de la première interface, le premier bouton pour faire le traitement, le second pour l'apprentissage et le trisiéme pour donner le type de métal.

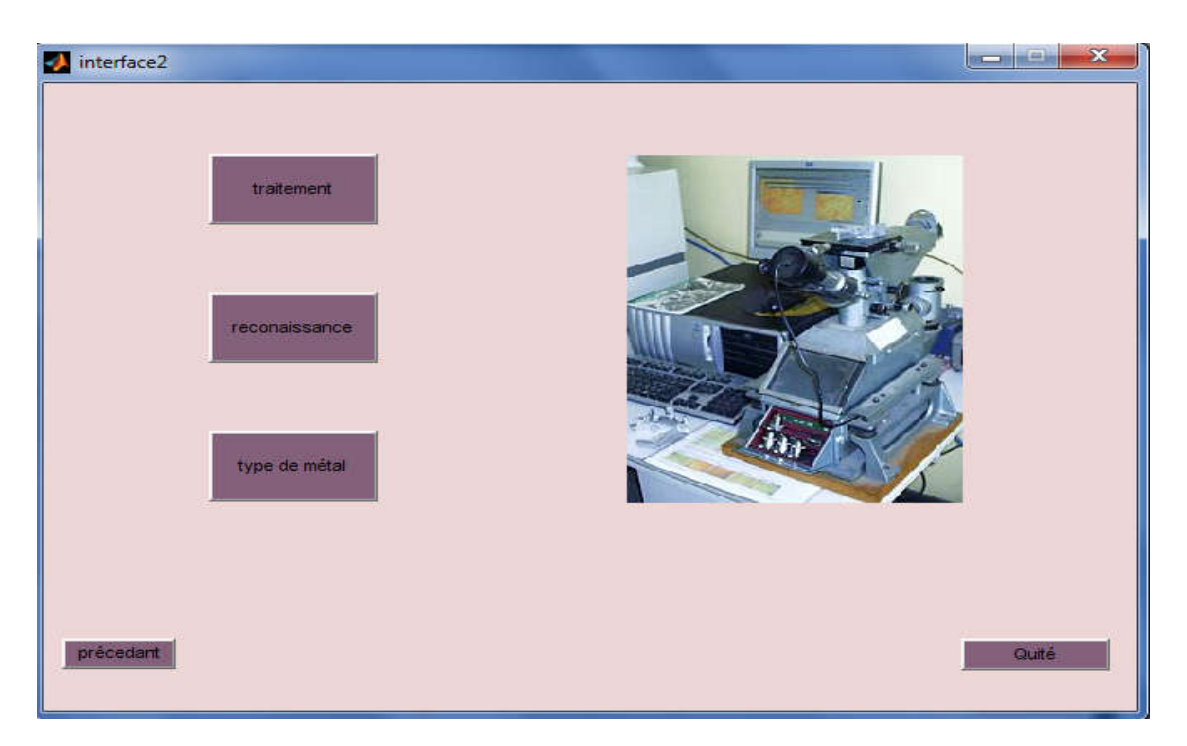

Interface3 : dans cette étape on a trois interfaces :

1. interface de traitement : la nous avons donné l'axé pour voir les étapes de traitement en détail plus le code source.

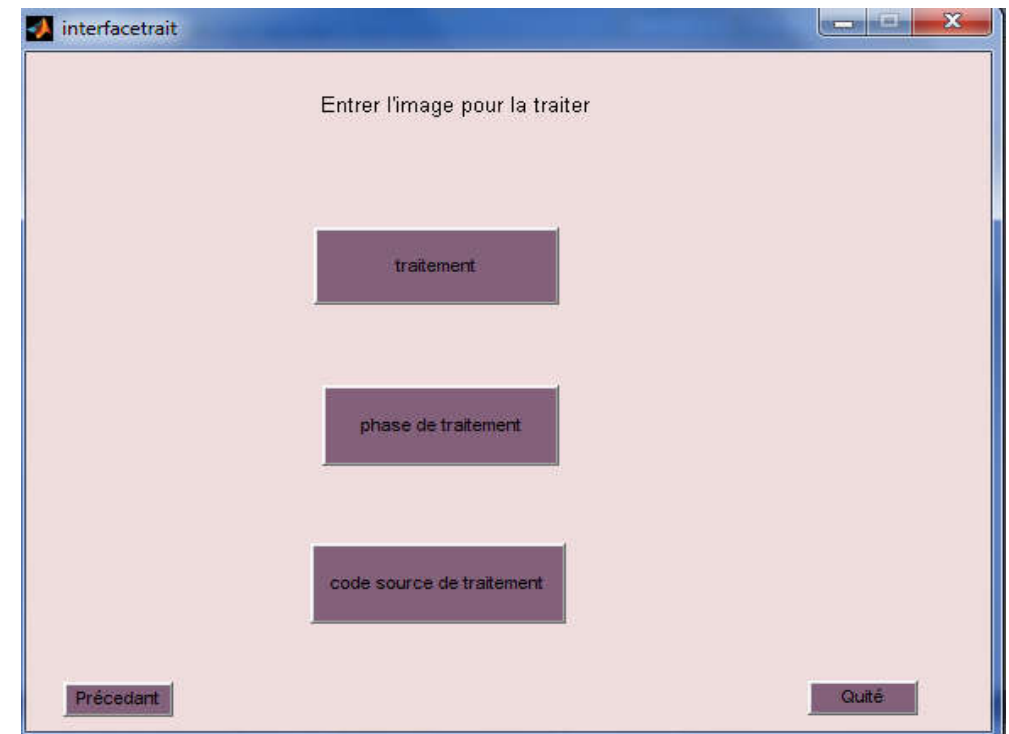

 Avec une simple clique sur le bouton phase de traitement nous obtient les étapes suivie pour faire le traitement de la lecture, la normalisation le filtrage et le contour.

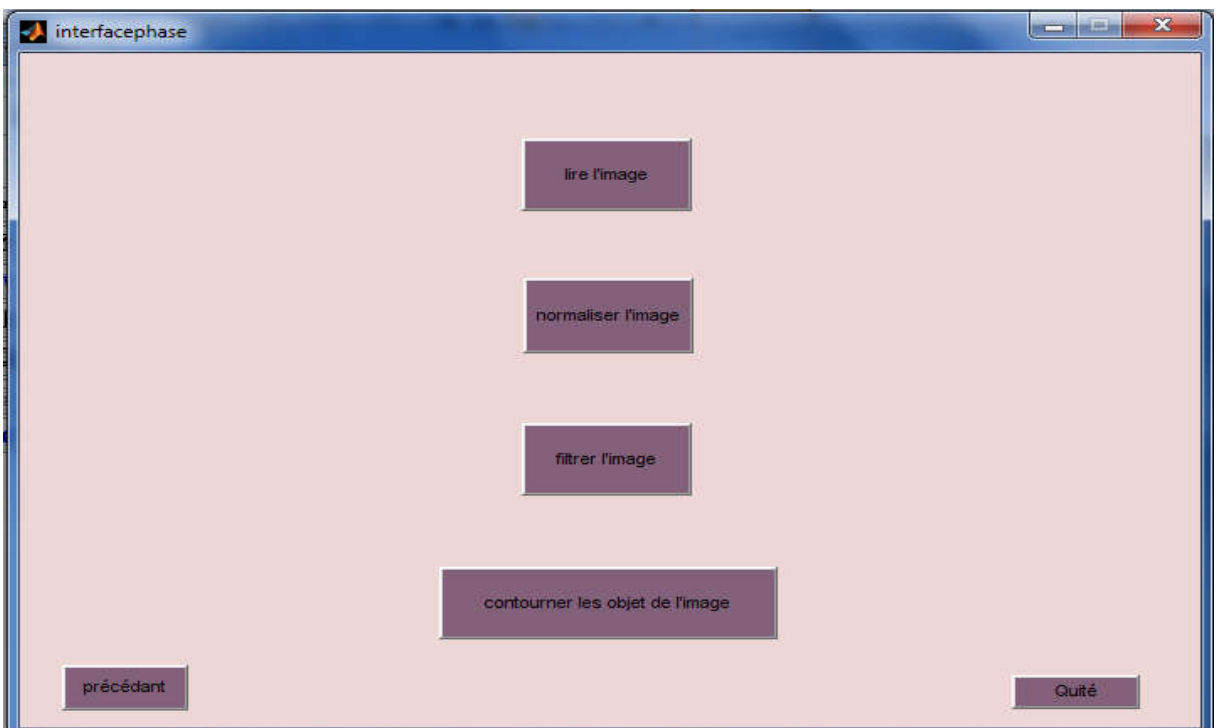

2. Interface reconnaissance : dans cette interface nous nous intéresser a faire l'apprentissage, donner le taux de reconnaissance et bien sur le code source.

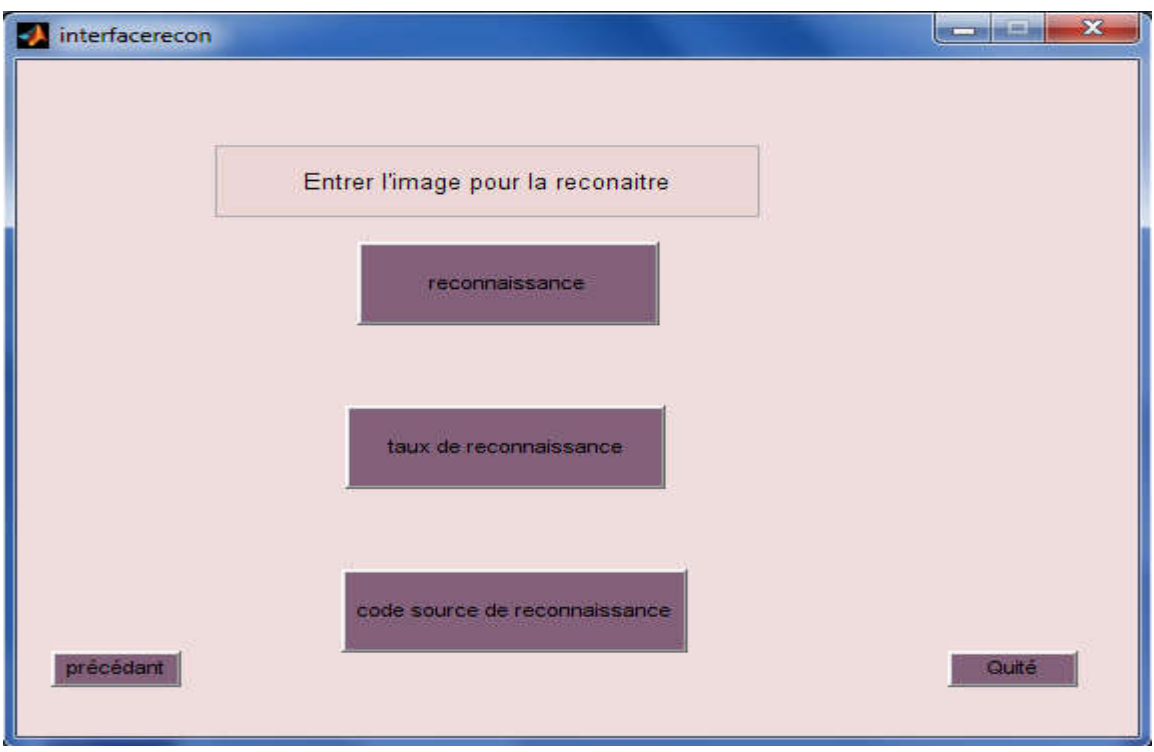

 3.interface type : la ou nous donne le type de métal et le programme de la fonction mathématique.

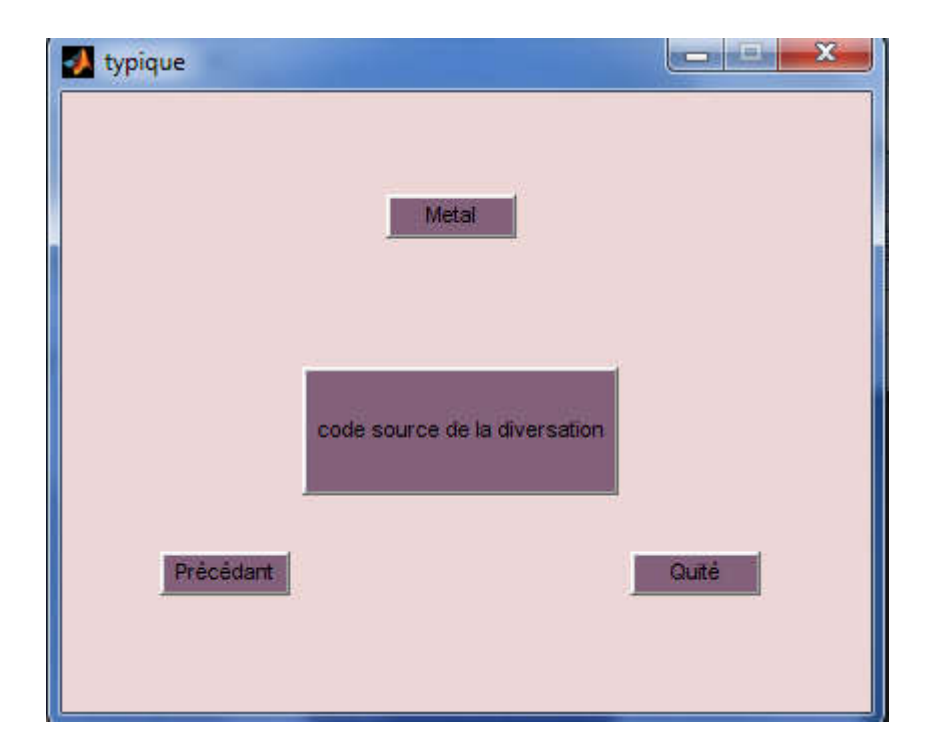

Vous remarqué dans chaque interface le bouton précédant c'est pour facilité la tache pour aller a la page précédente.

Exemple pour exécution :

Bien sur nous commençons par le traitement de l'image :

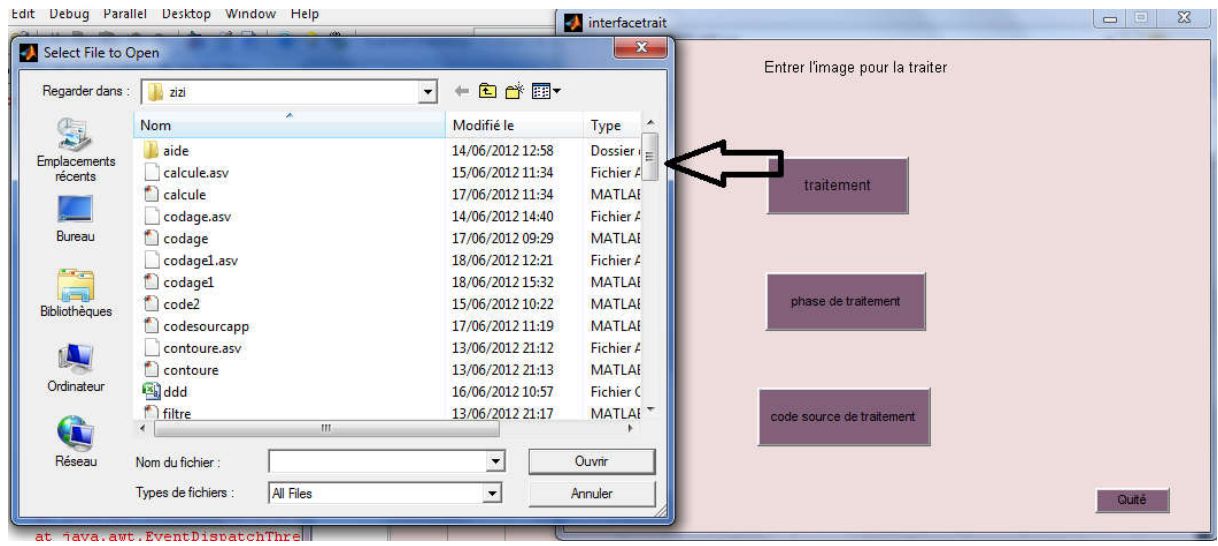

Le l'logiciel te donne l'accès pour choisir l'image à traiter et puis il te donne le résultat qui est les phases de traitement et la matrice de l'image.

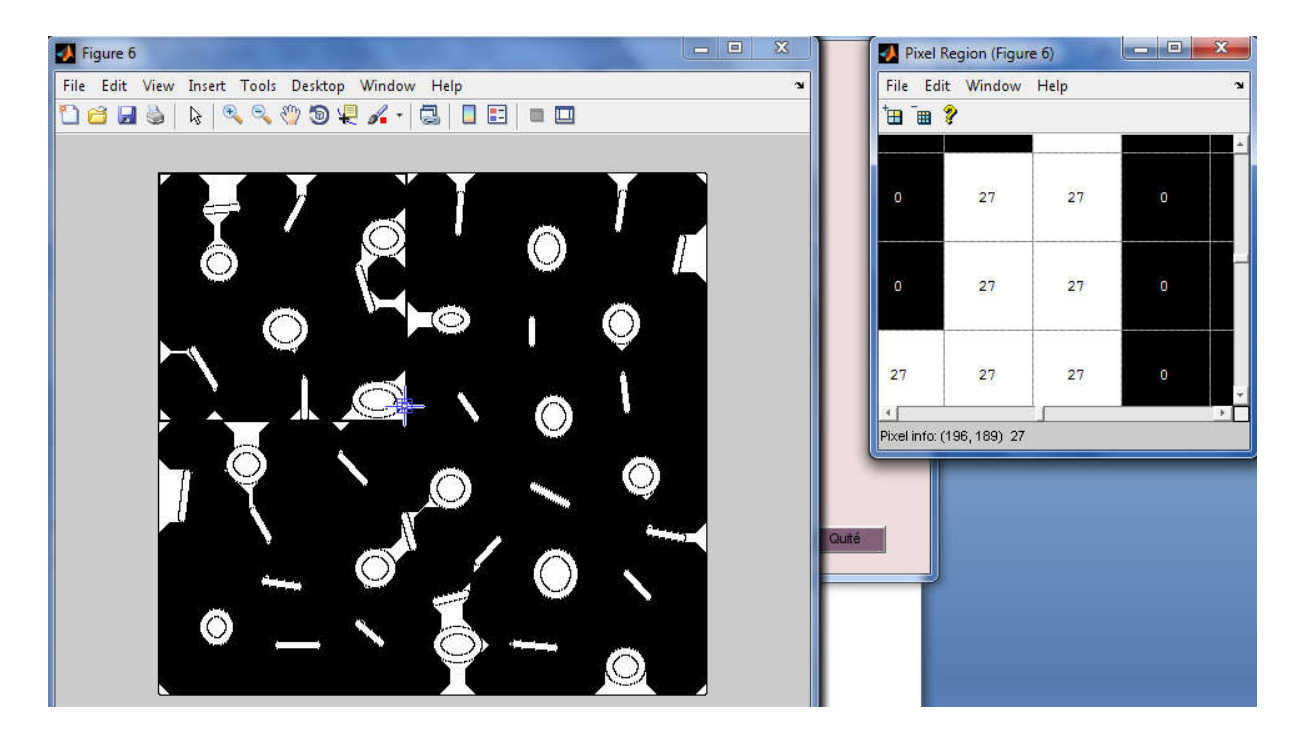

Dans l'étape reconnaissance, on a focalisé sur le pas d'apprentissage :

La rétro-propagation est une technique de descente de gradient qui doit converger vers la solution, sous réserve que la surface d'erreur soit continue. Habituellement, on fait varier le pas au cours du temps (intuitivement, il s'agit de reproduire un phénomène constaté en psychologie sur des sujets apprenants, où lorsque les sujets sont ``neufs'' ils ont tendance à absorber l'information avec très peu d'esprit critique, alors que des sujets plus expérimentés sont plus réticents à acquérir de nouveaux concepts remettant en cause leur ``culture''), en prenant au début de l'apprentissage des valeurs proches de 1, et en faisant tendre ce coefficient vers 0. Une autre technique consiste à ajouter un terme inertiel (backpropagation with momentum) dans la correction :

$$
\Delta \omega_{ij}(t) = -\eta \frac{(\partial E)}{(\partial \omega_{ij})} + \alpha(t) \Delta \omega_{ij}(t-1) \tag{9}
$$

 Cette technique, proposée à l'origine par Rumelhardt et al. (1986), atténue les effets d'un pas d'apprentissage trop important (mais rajoute un paramètre). Le coefficient  $0 < a(t) < 1$  étant souvent accru au cours du temps.

D'autres techniques ont été élaborées pour résoudre ce problème (QuickProp, Delta-bar-Delta).

### Chapitre IV : Implémentation.

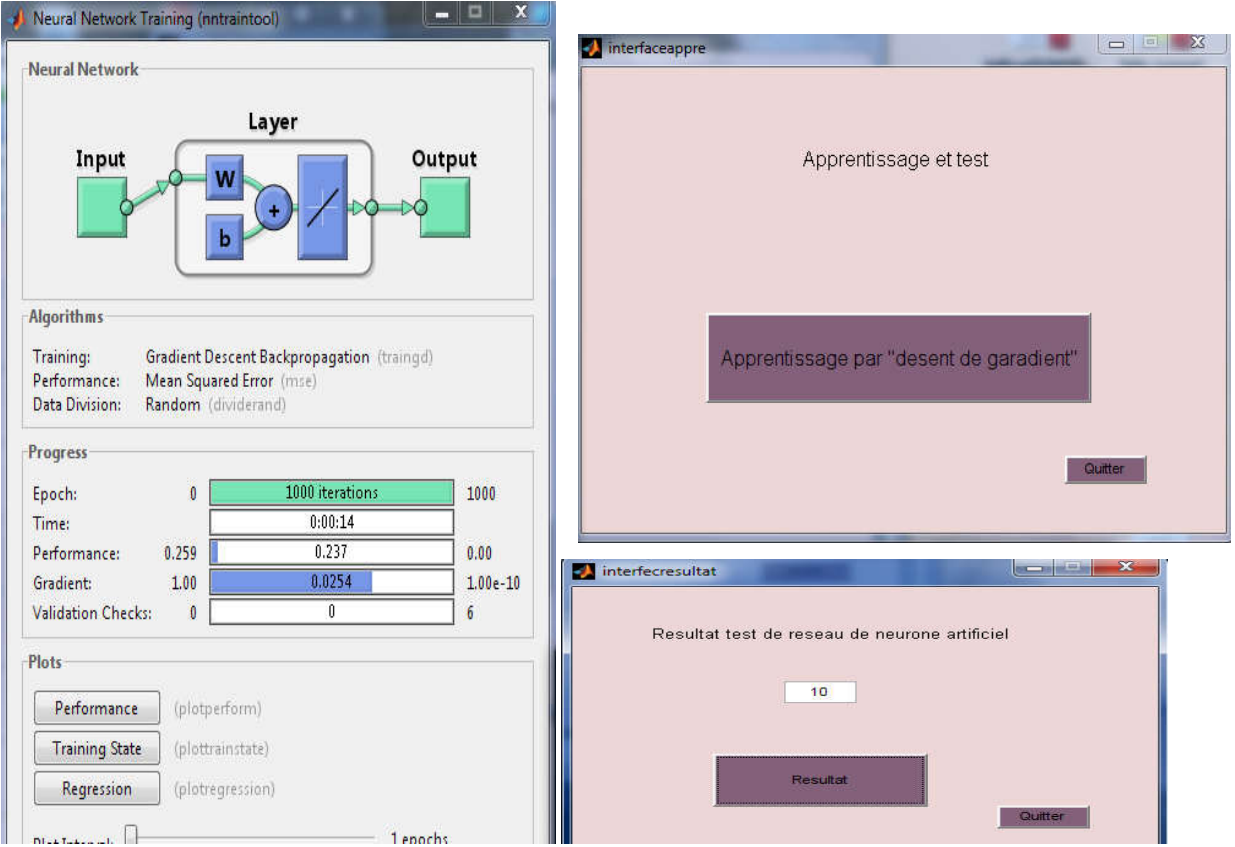

La dernière étape est de donné le type de métal :

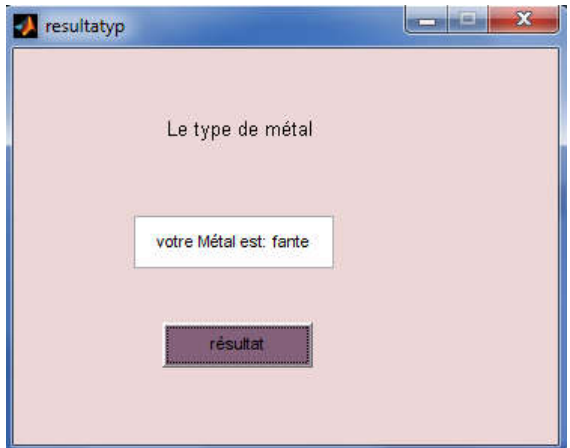

### IV.3) Conclusion :

 Vue les méfaits des ancien procédés et leur difficultés, Notre travail a facilité la tache au métallurgiste en lui faisant gagner un temps précieux quant à la prise de décision, en élaborant cette application qui sera détaillée par la suite.

## ConClusion Générale

 **Mon travail consiste essentiellement à présenter une technique récente qui permet de classer les différents types de métaux. Cette technique commence par la prise microscopique d'un échantillon de l'alliage puis le traiter pour prendre une décision, Chose que la technologie actuelle métrise parfaitement, Mais malheureusement cette technologie se limite aux pays développés car en Algérie le procédé est encore manuel.**

 **Le modeste travail que j'ai entamé concernant la prise microscopique d'un échantillon de l'alliage, cette photo est traitée, puis transformer en vecteurs pour l'introduire dans le réseau neurone afin d'être reconnu par la machine.** 

 **J'espère que le travail accompli représente au moins une partie du devoir demandé sachant que je me suis basé en grande partie sur les travaux pratiqués à la société SNMETAL.**

### La bibliographie

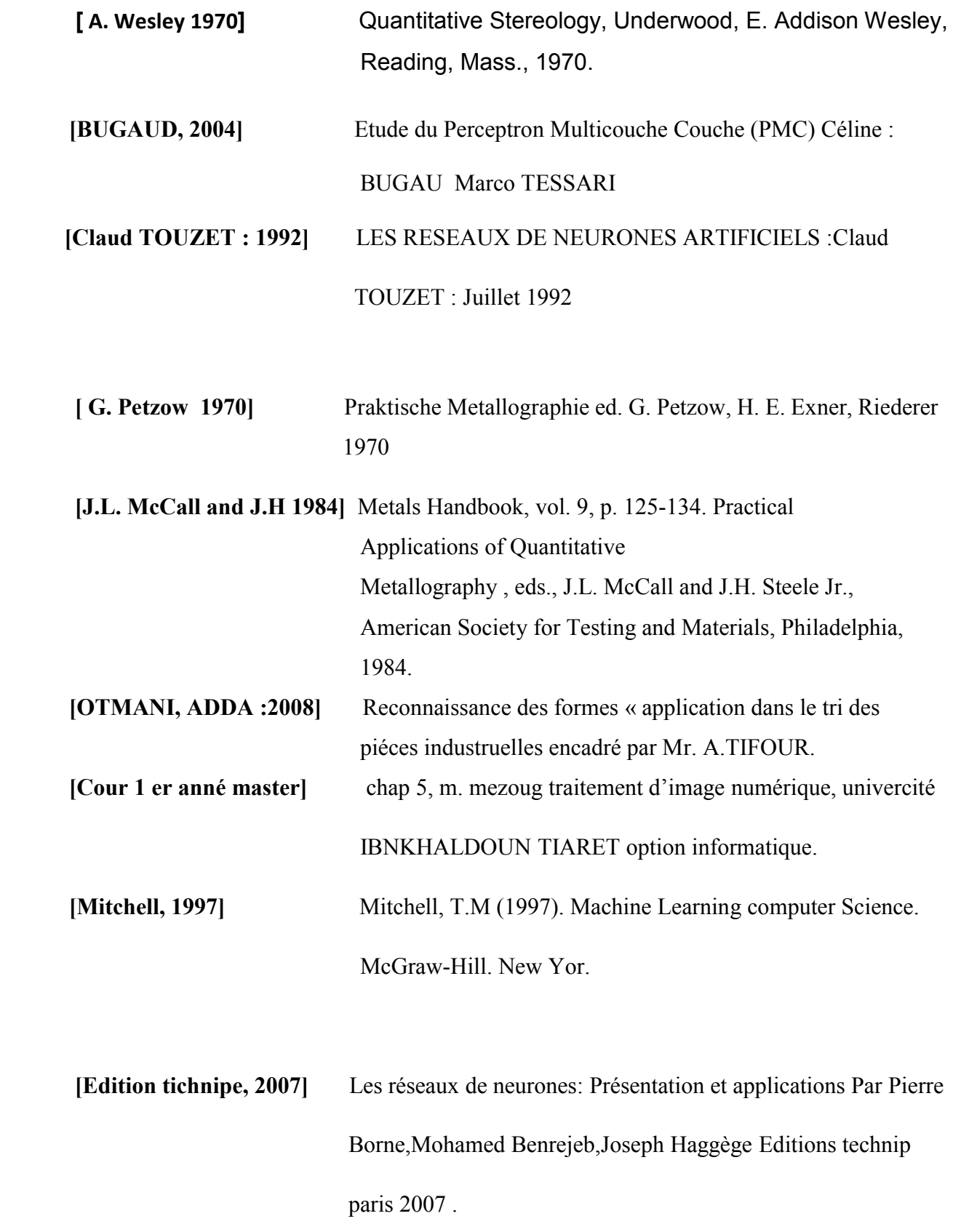

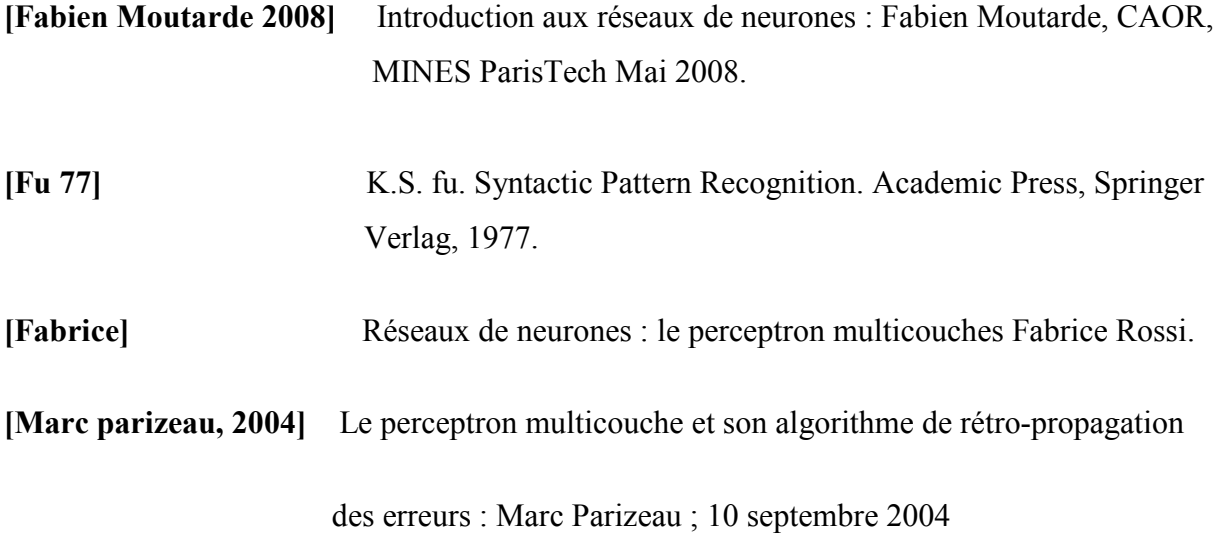

**contact@alliage-france.fr**